# **Regulations Compliance Report**

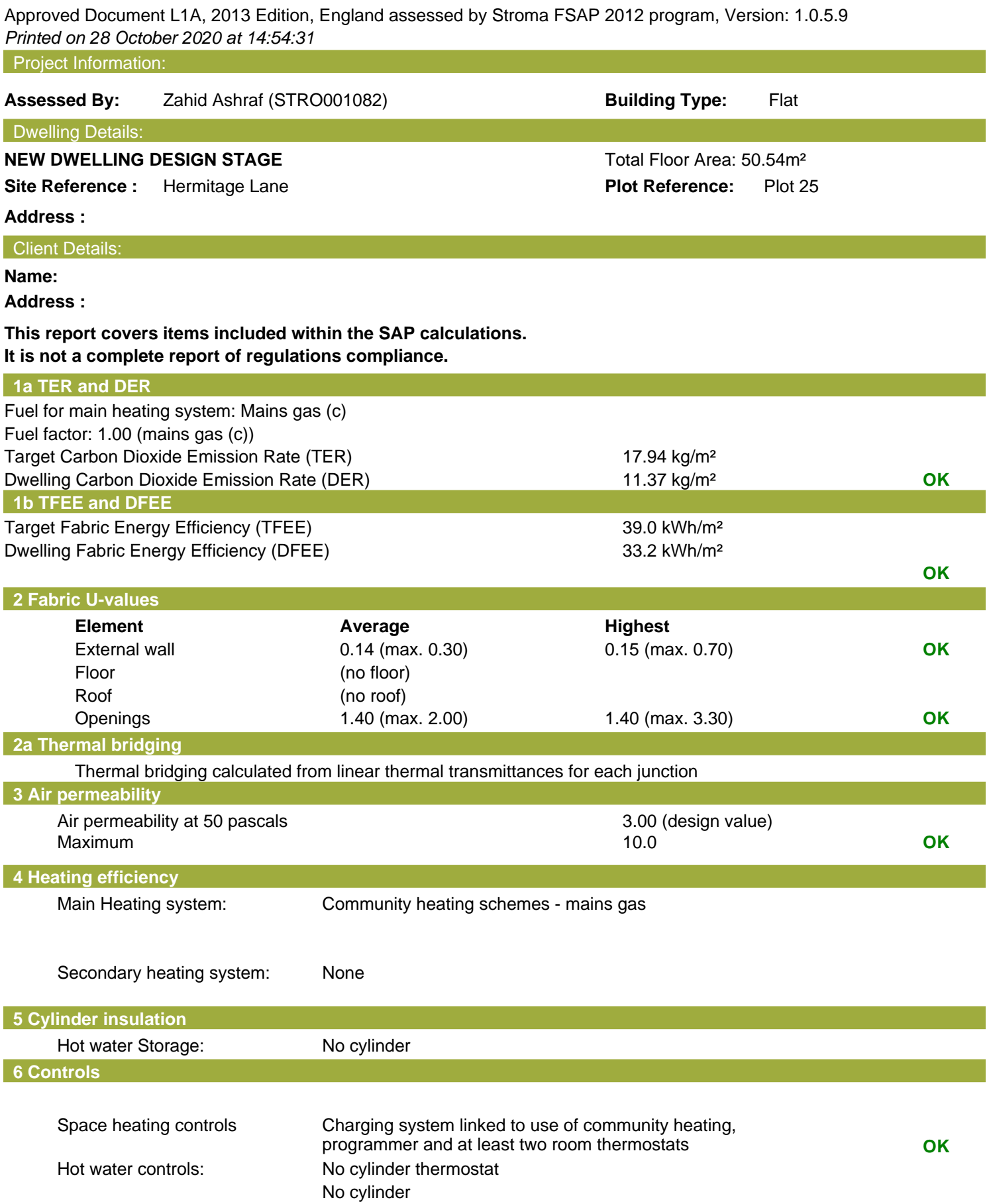

## **Regulations Compliance Report**

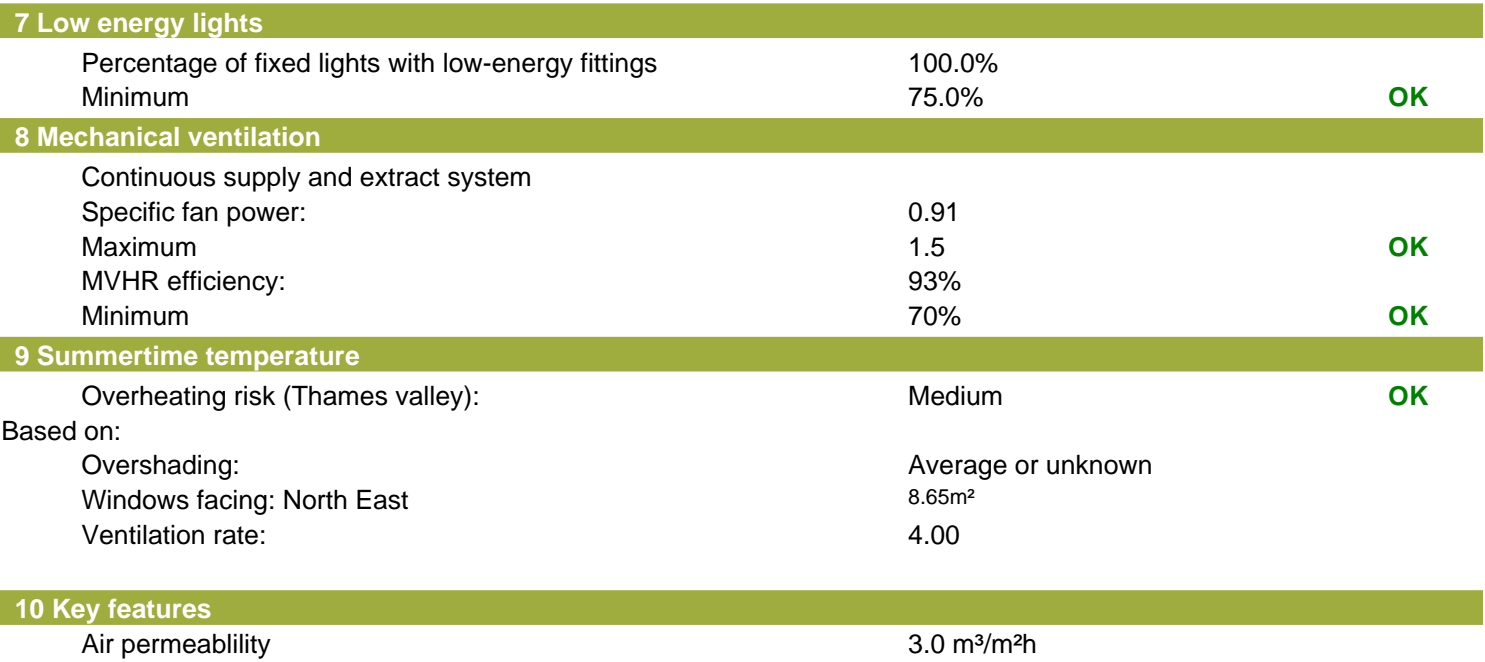

Community heating, heat from boilers – mains gas Photovoltaic array

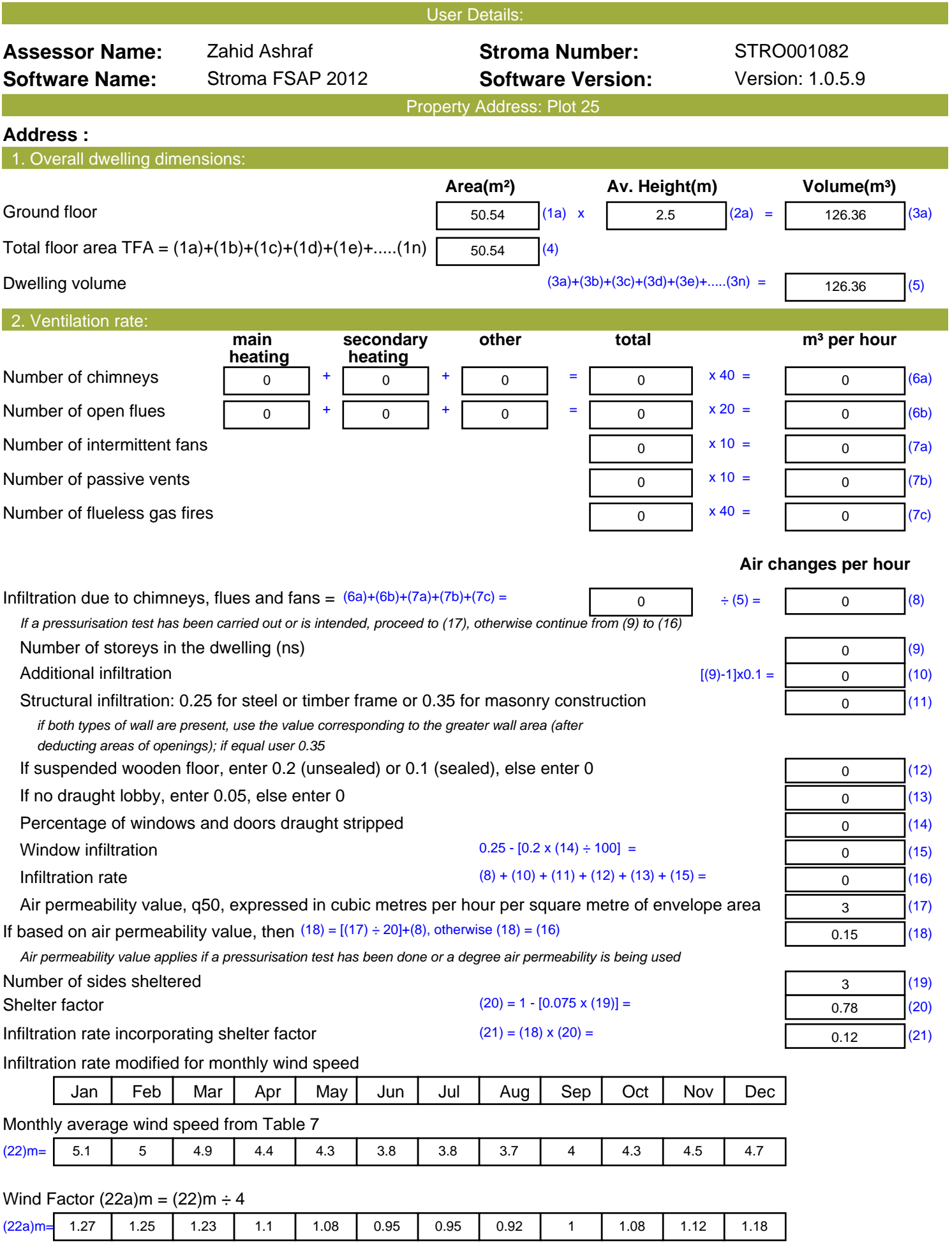

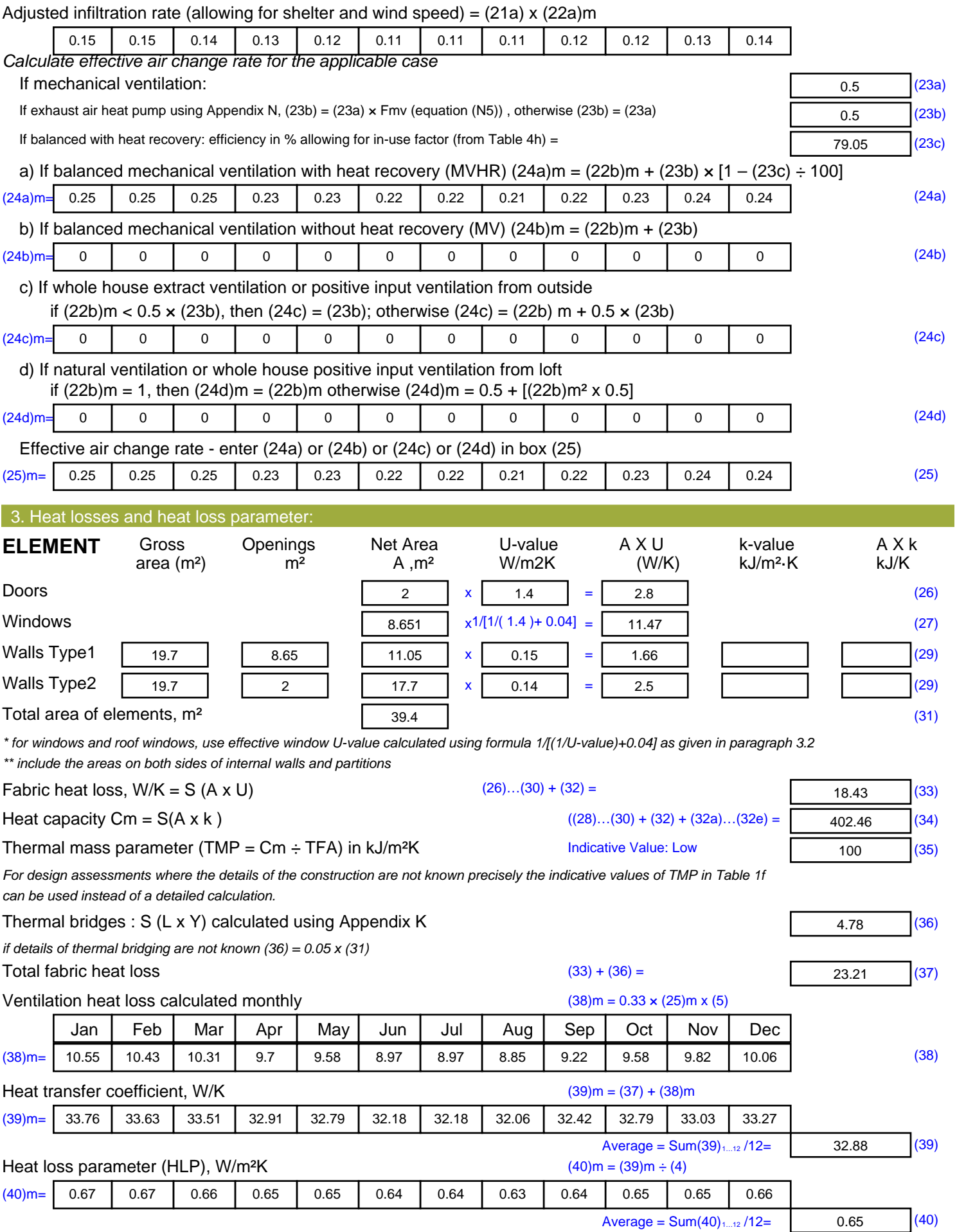

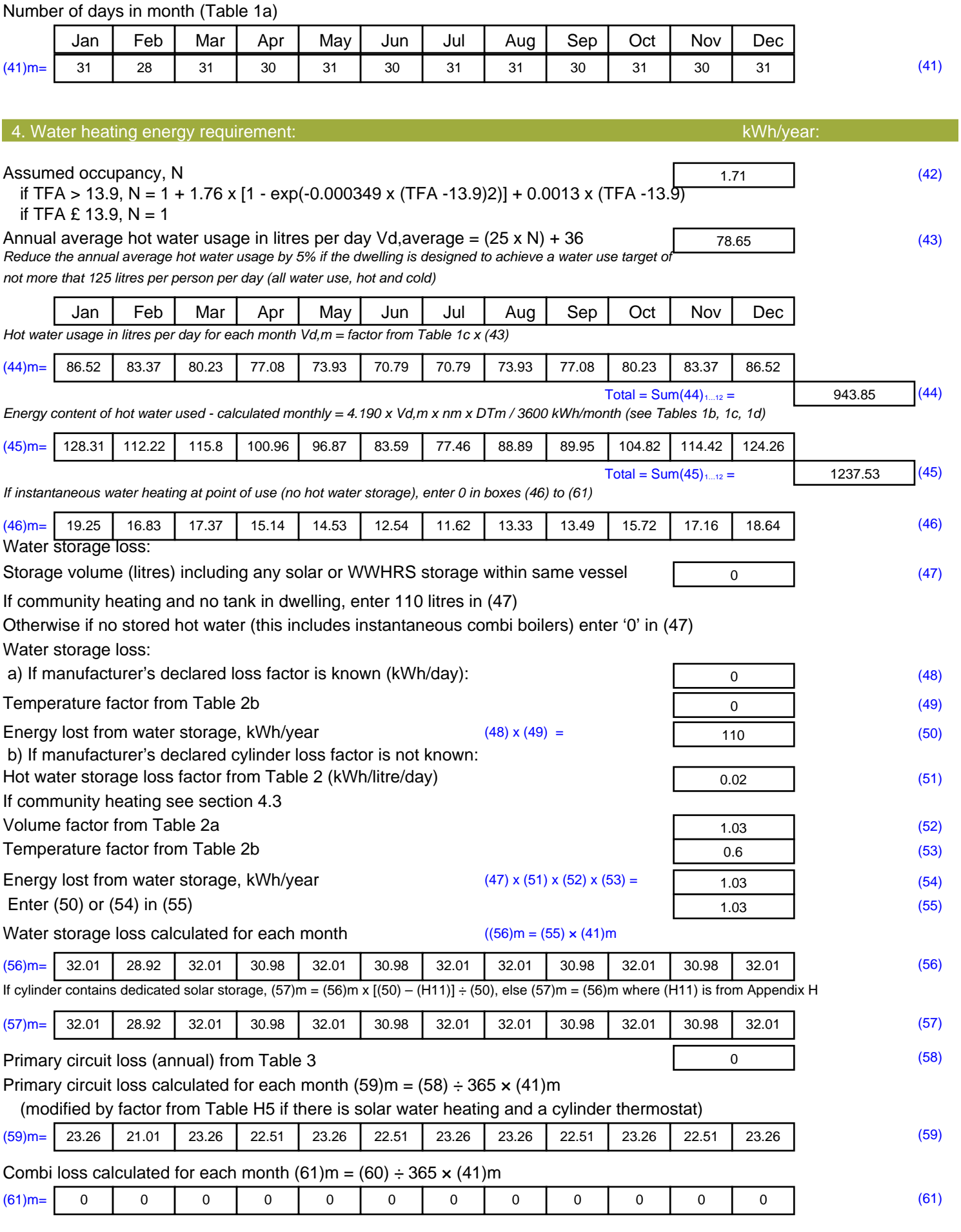

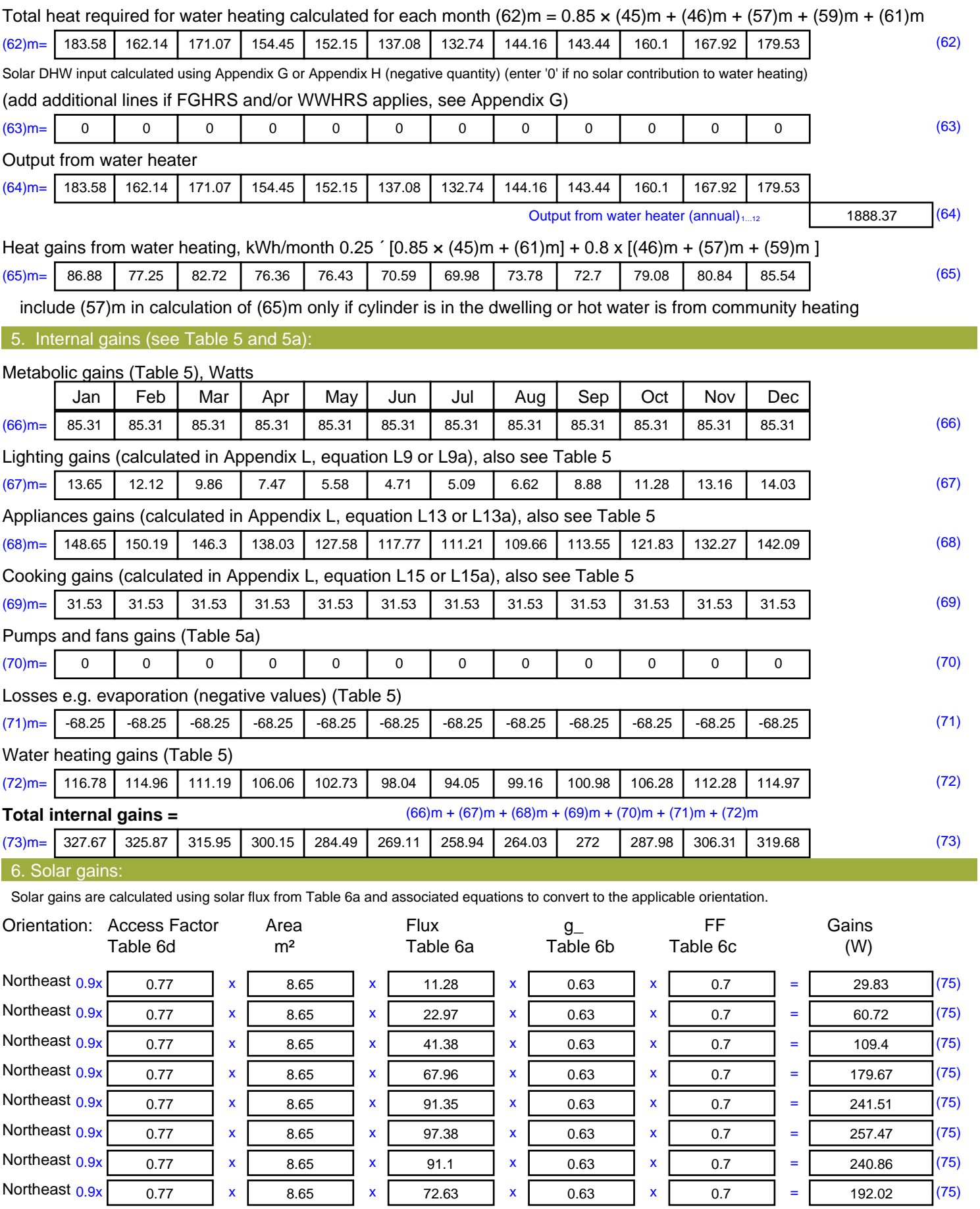

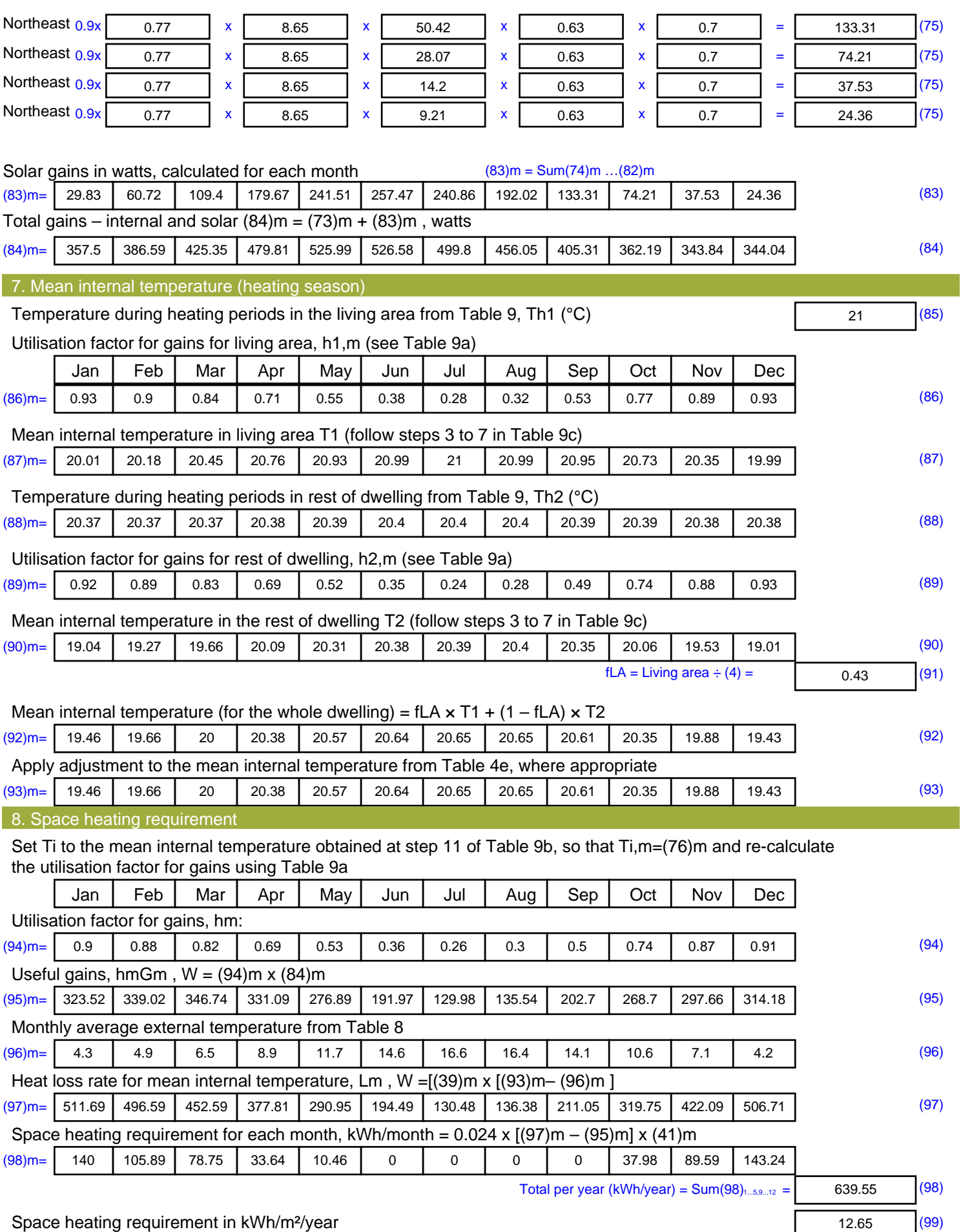

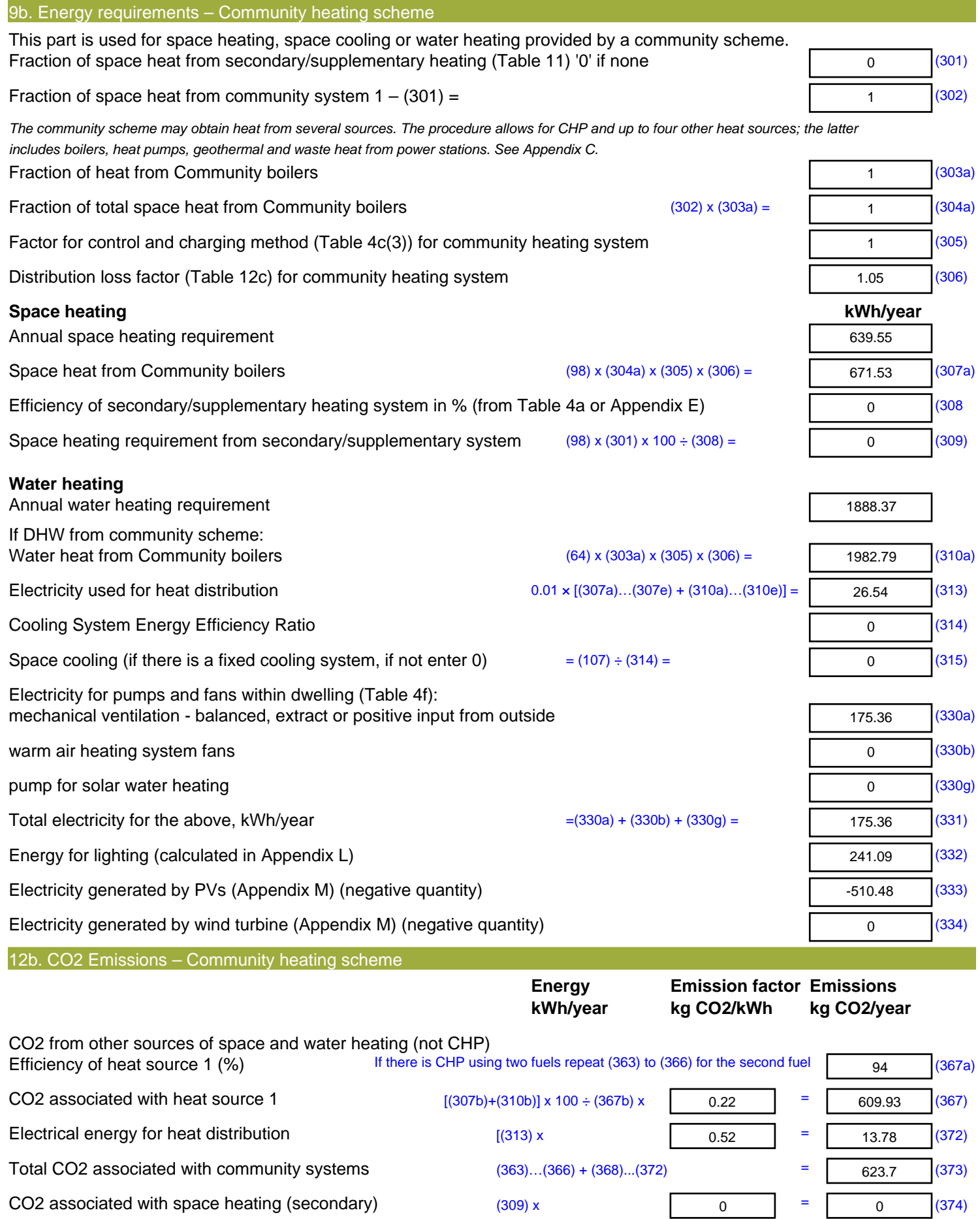

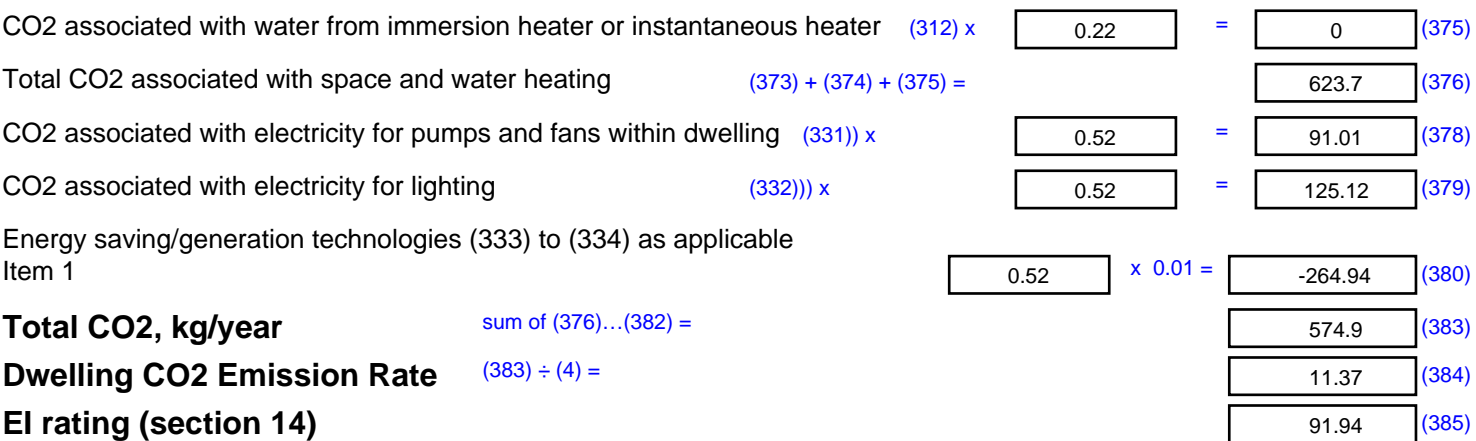

## **SAP 2012 Overheating Assessment**

*Calculated by Stroma FSAP 2012 program, produced and printed on 28 October 2020*

Property Details: Plot 25

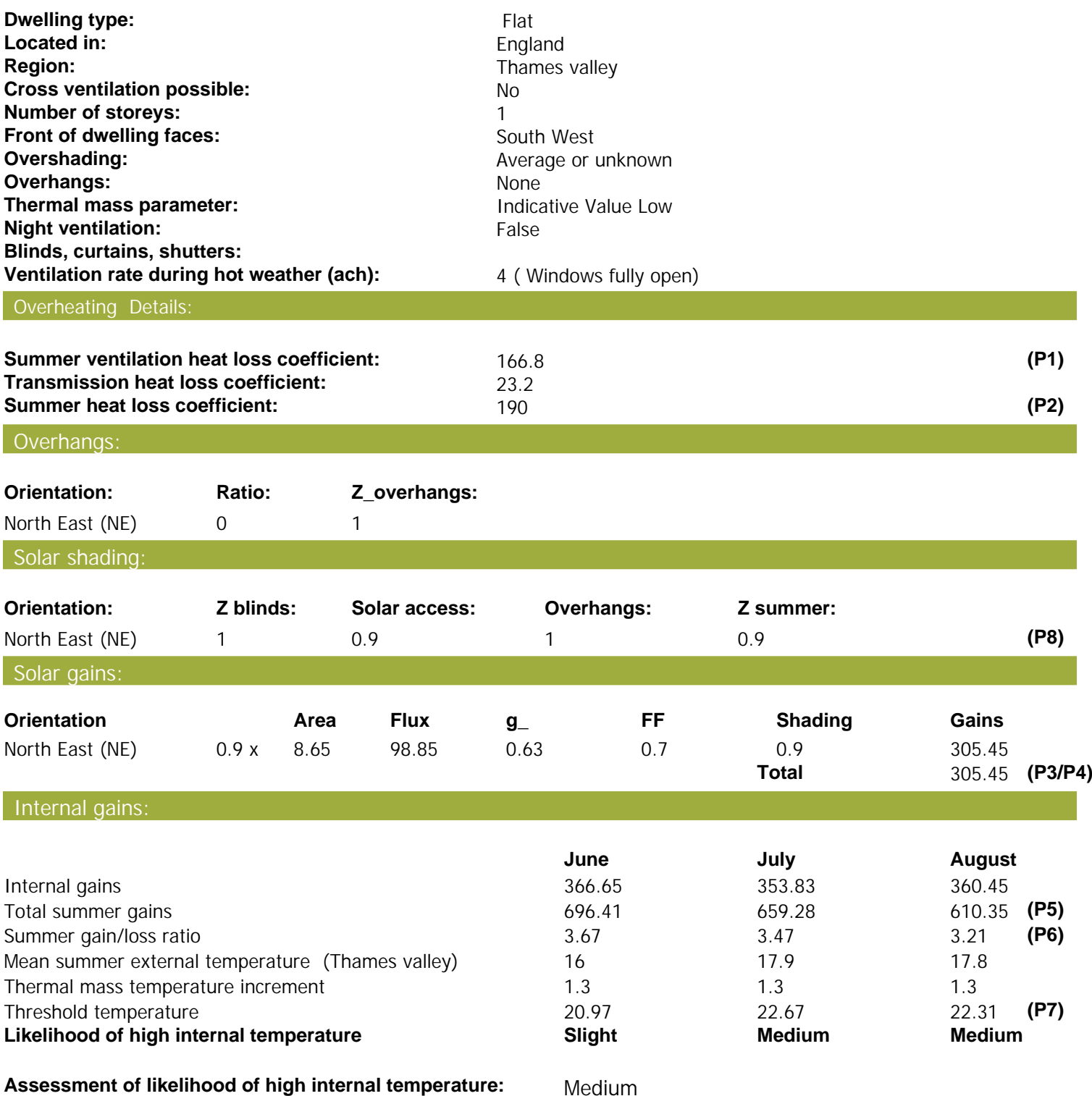

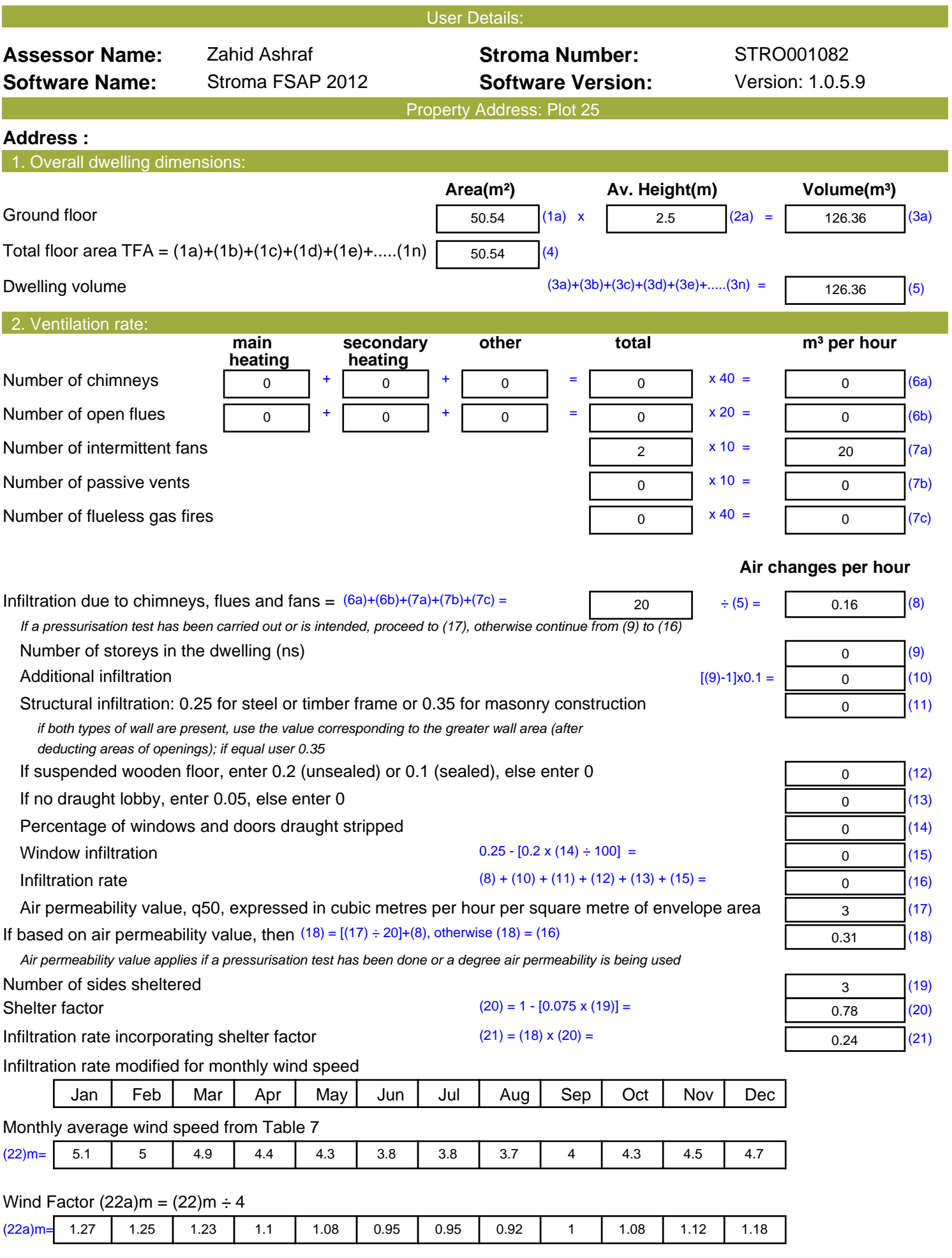

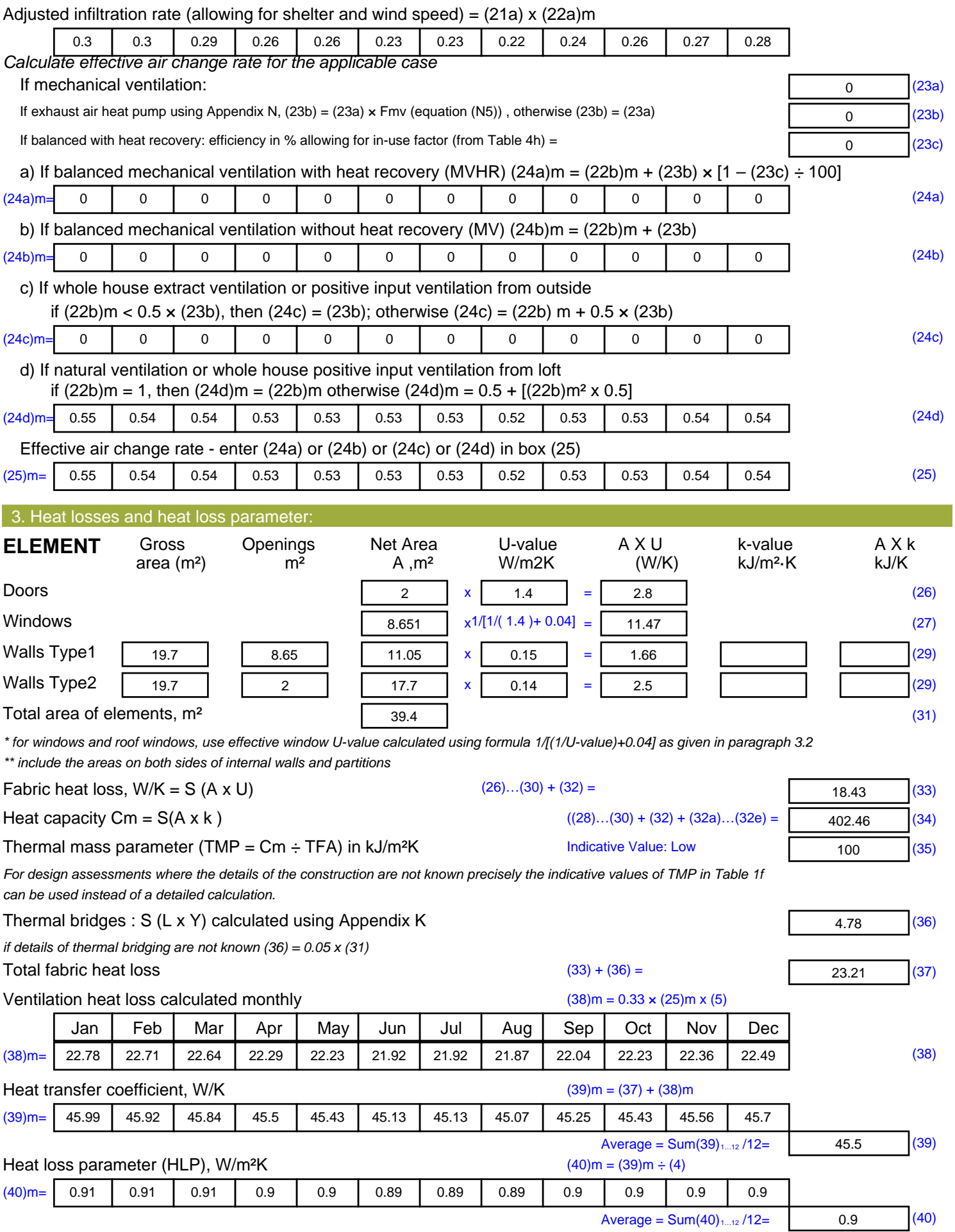

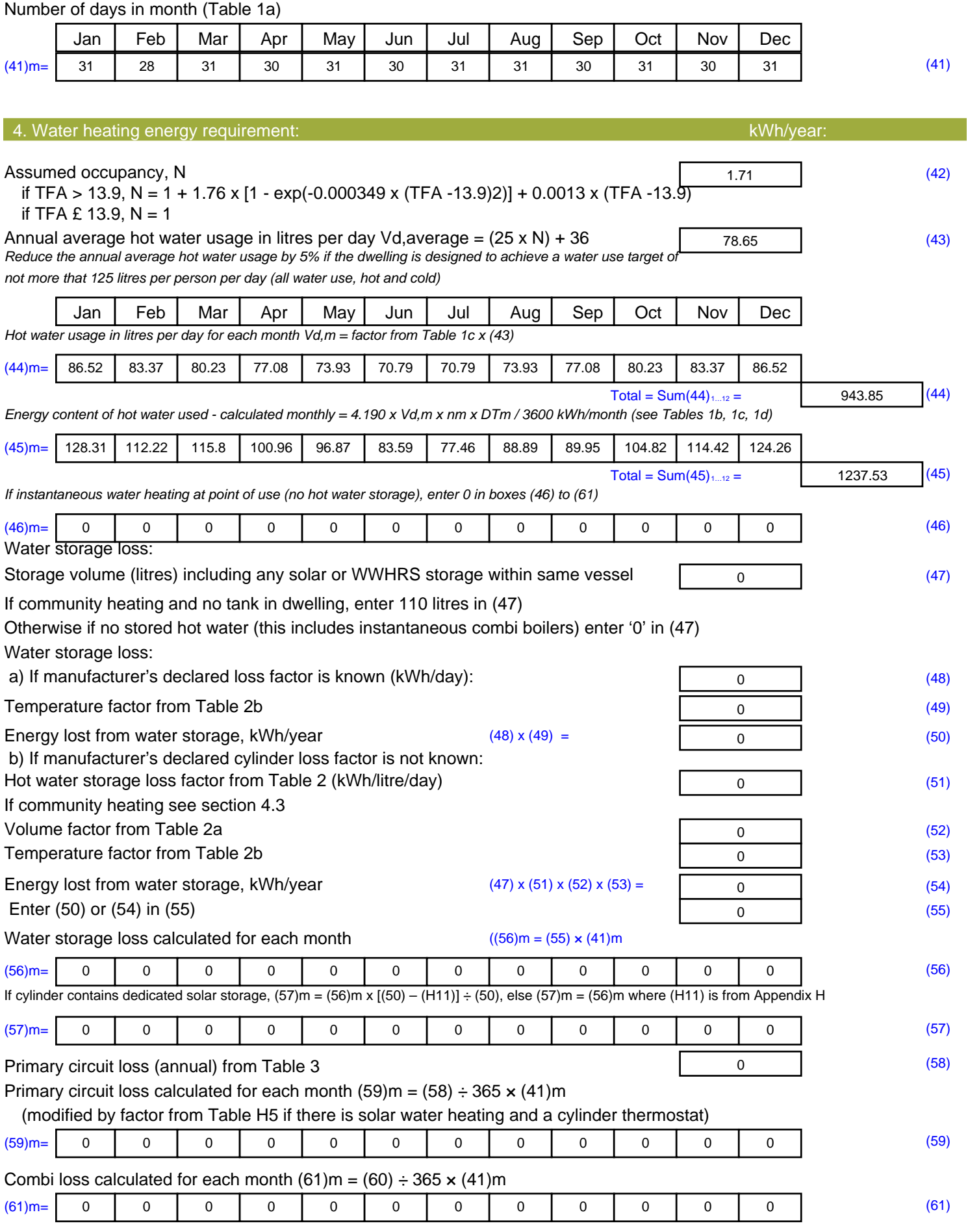

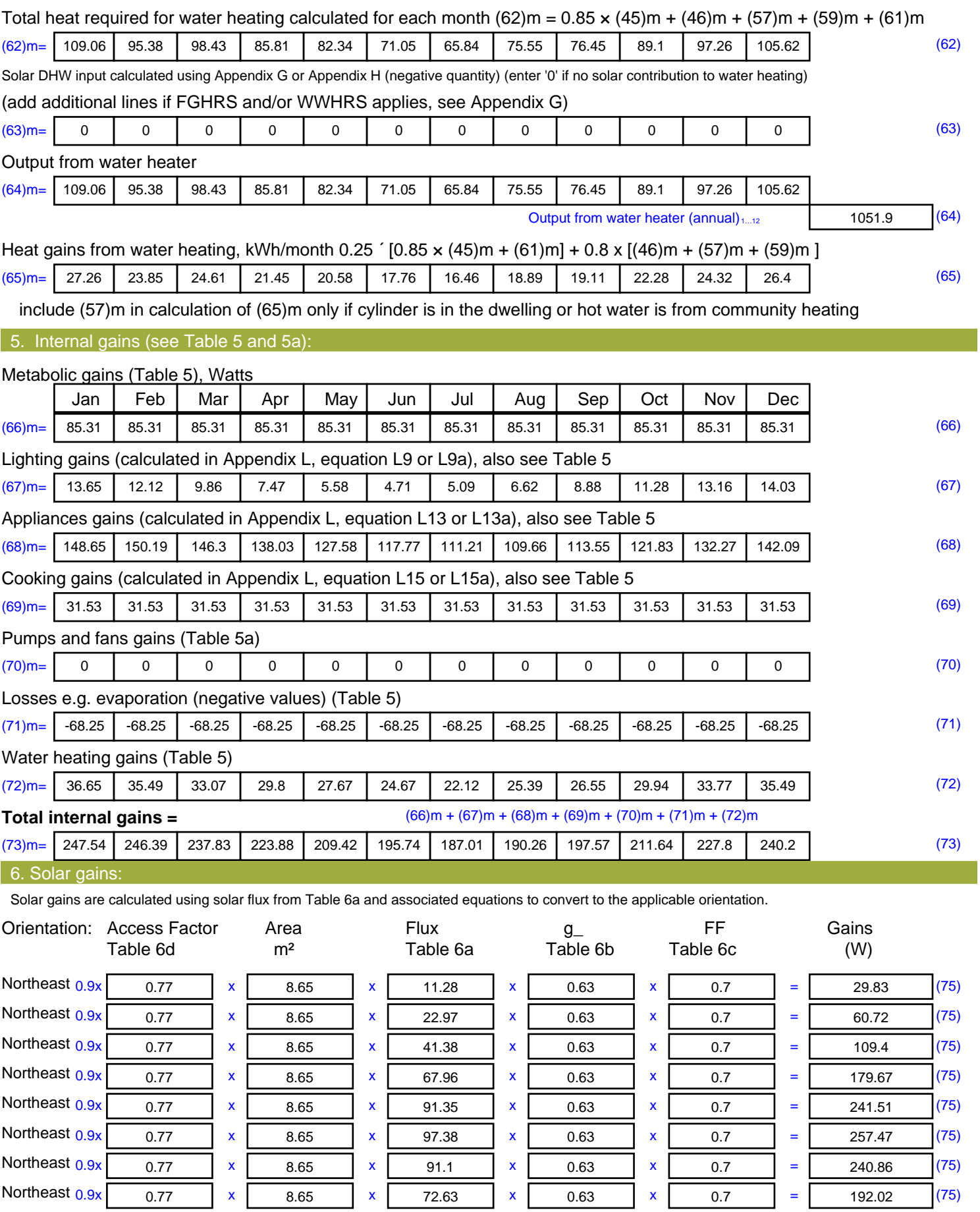

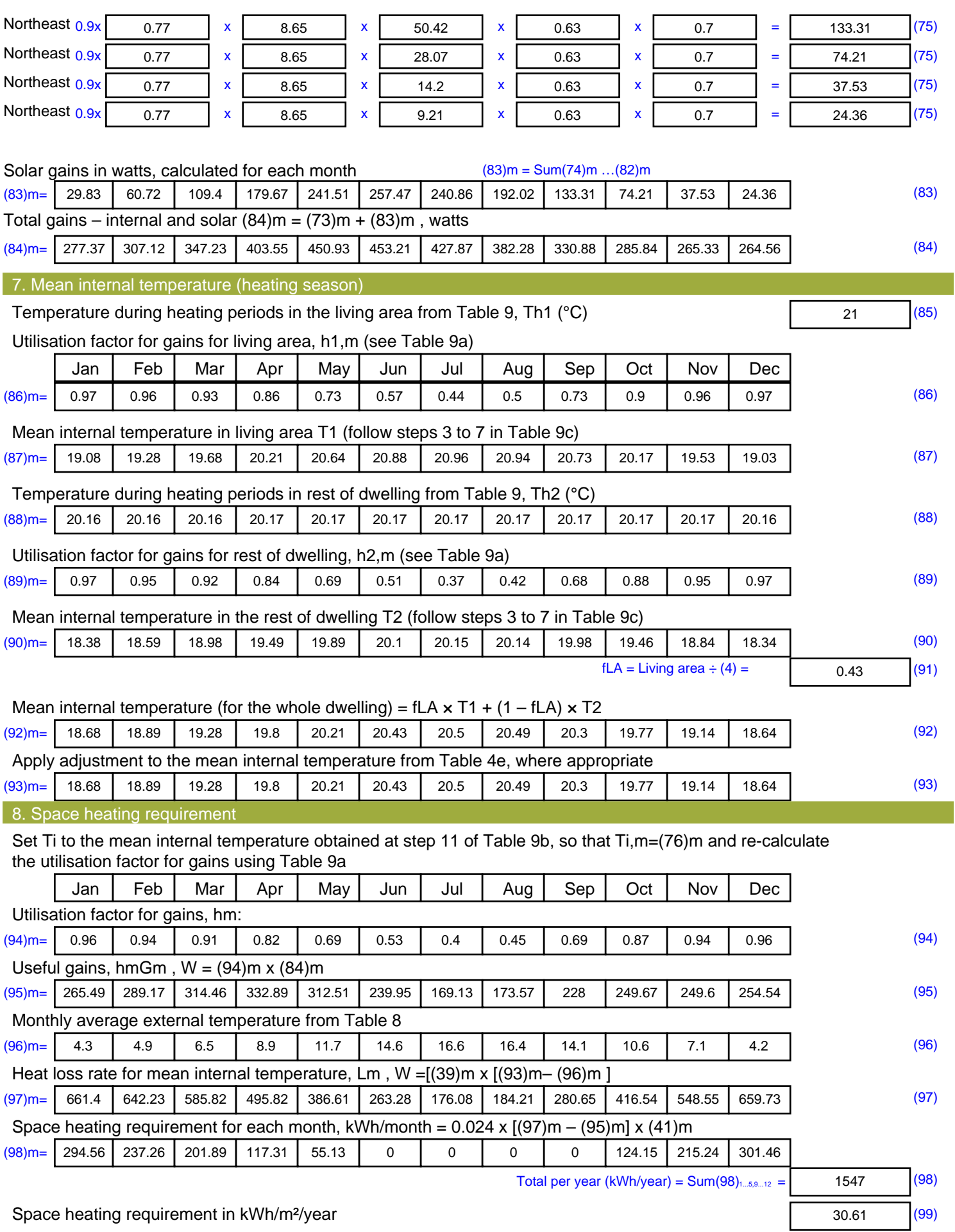

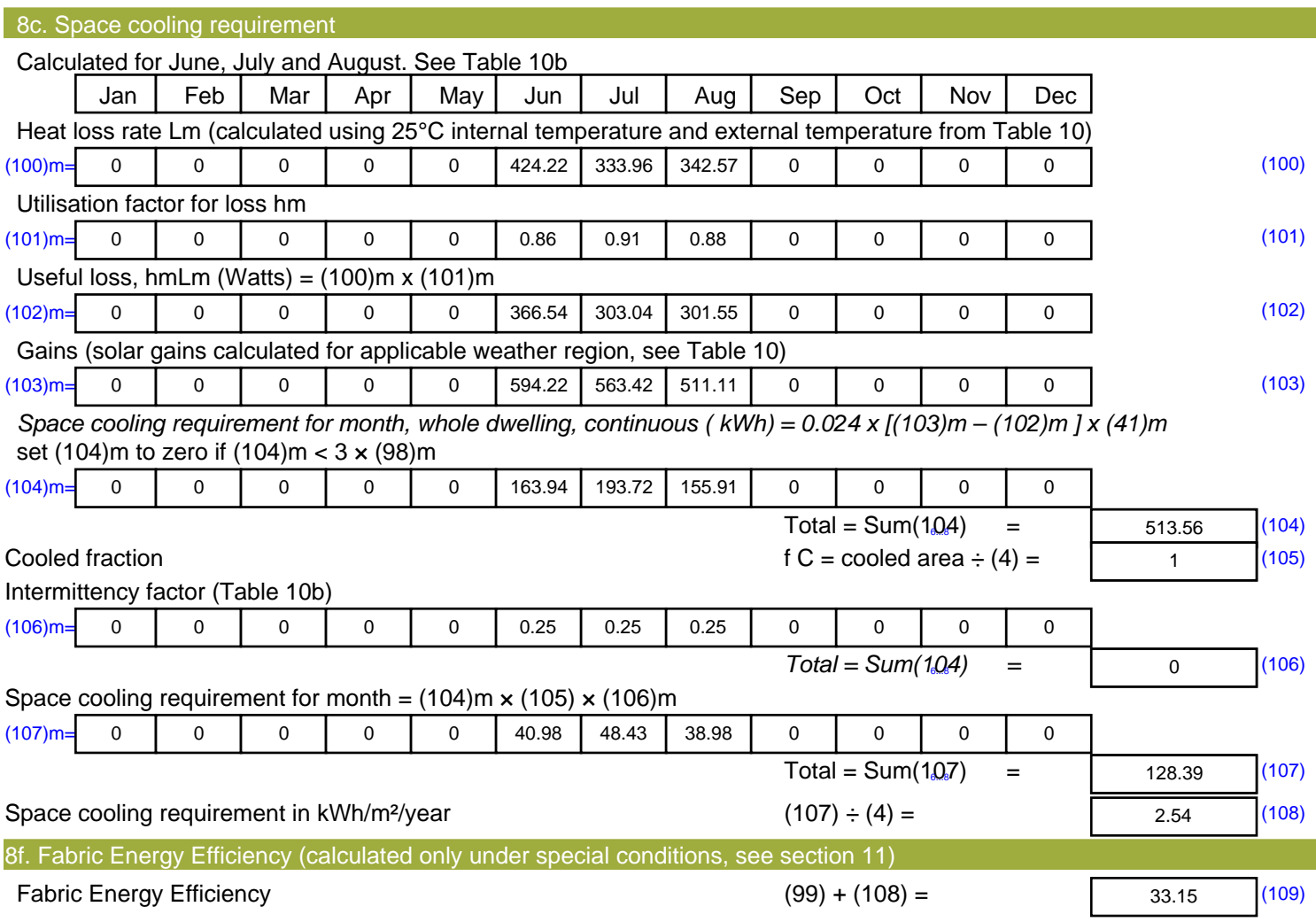

## **SAP Input**

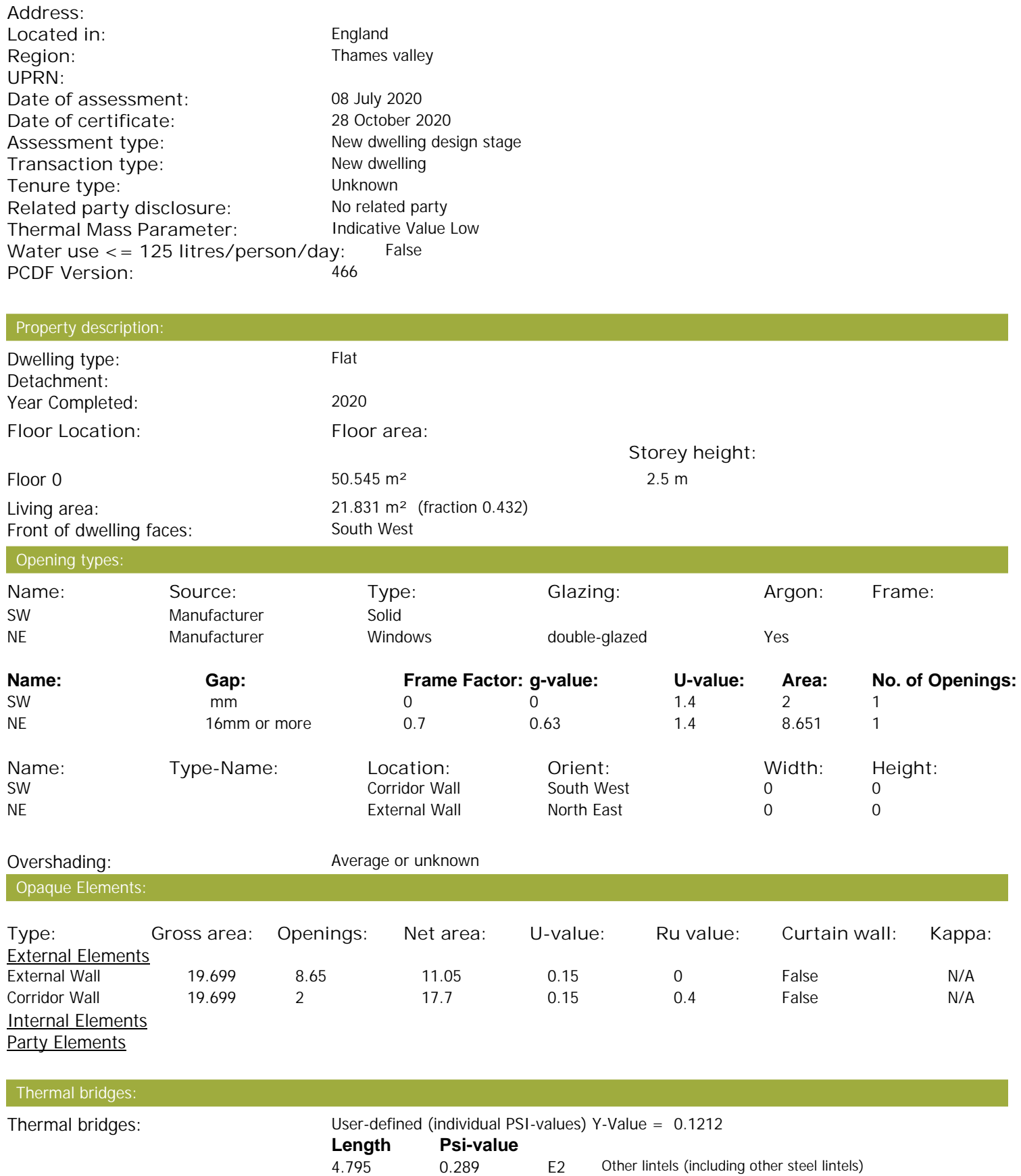

13.2 0.047 E4 Jamb

31.391 0.064 E7 Party floor between dwellings (in blocks of flats)

8.175 0.053 E18 Party wall between dwellings

Property Details: Plot 25

## **SAP Input**

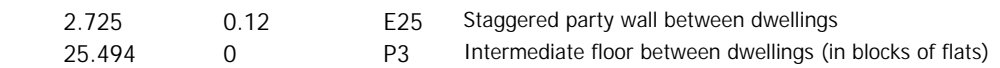

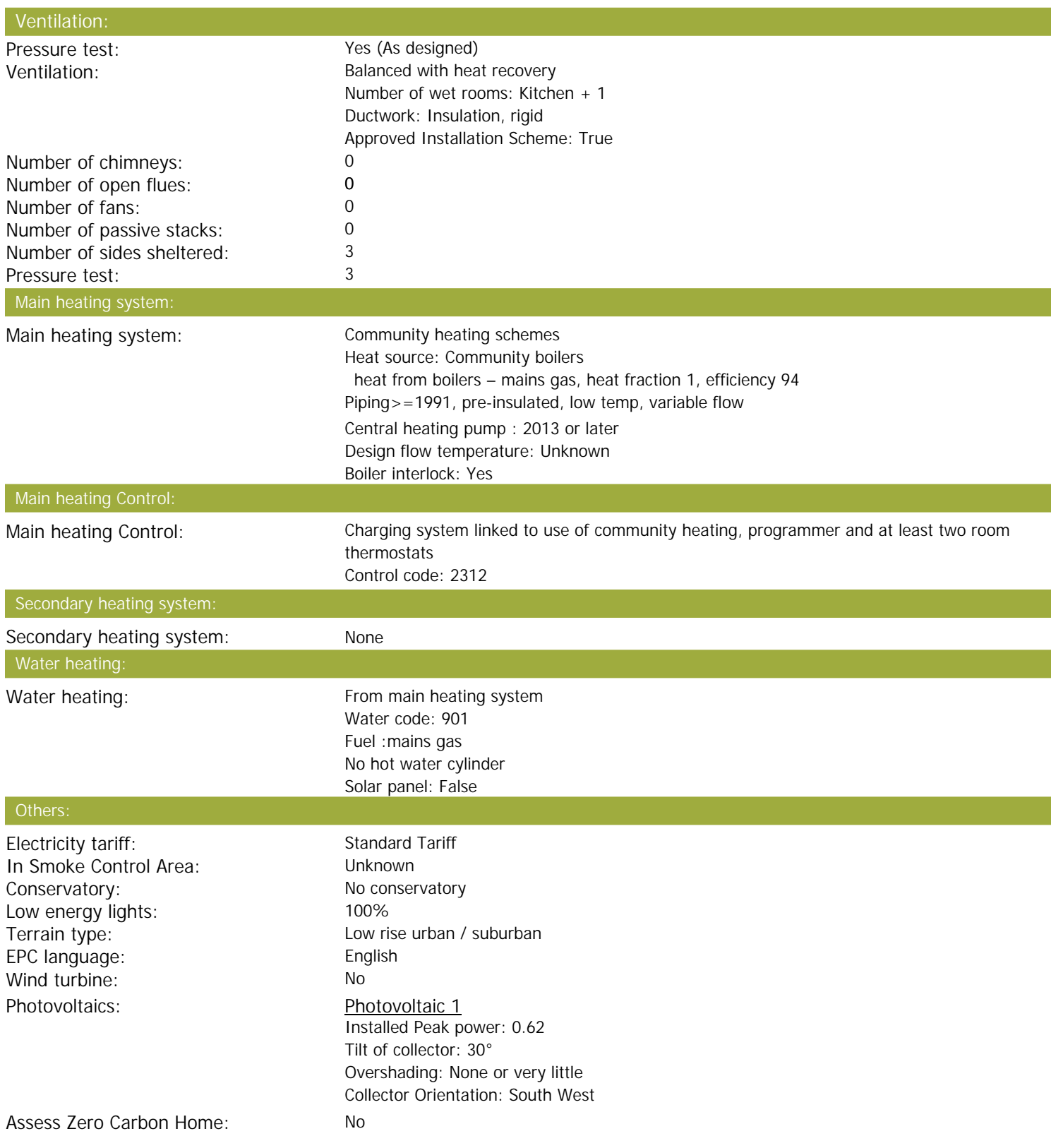

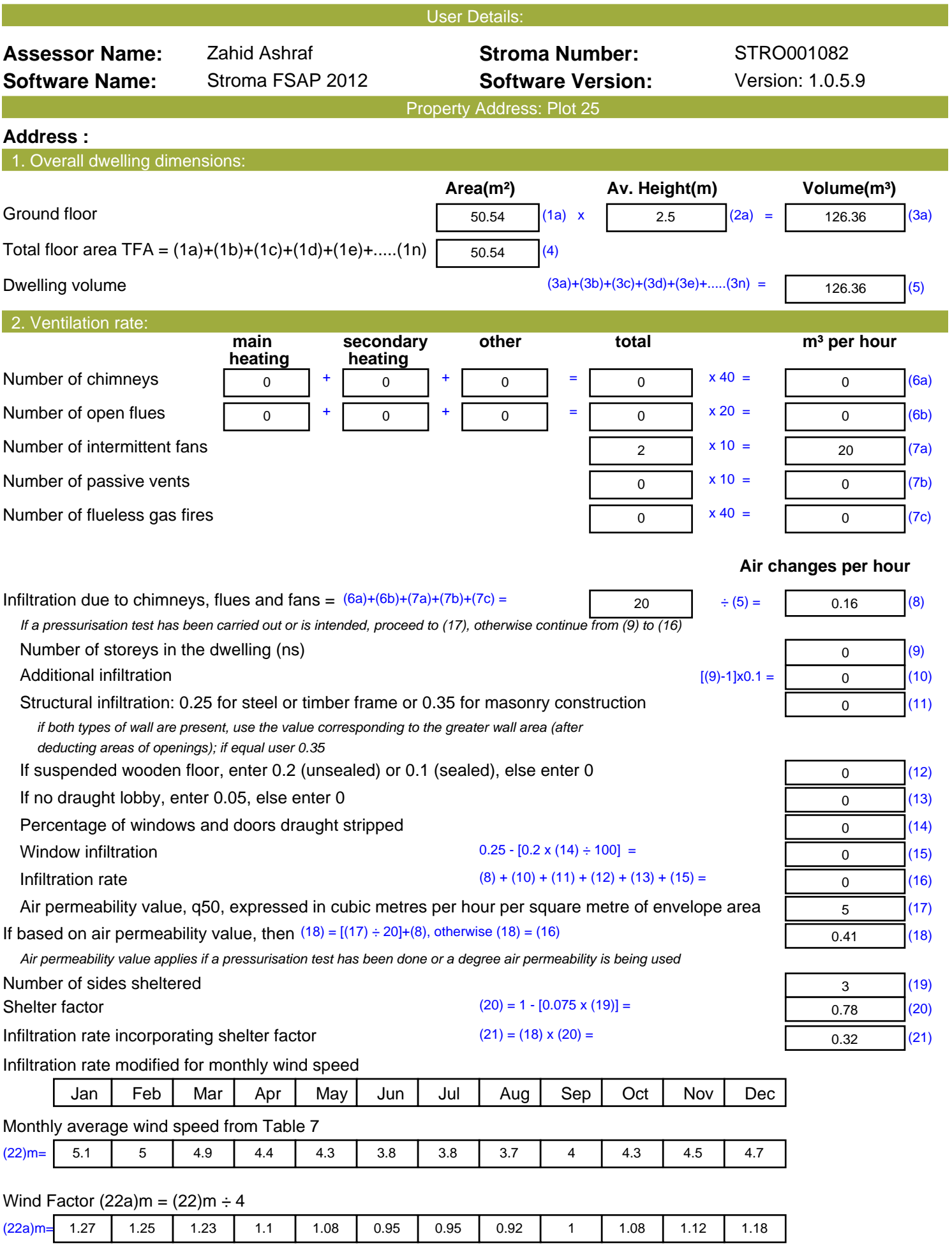

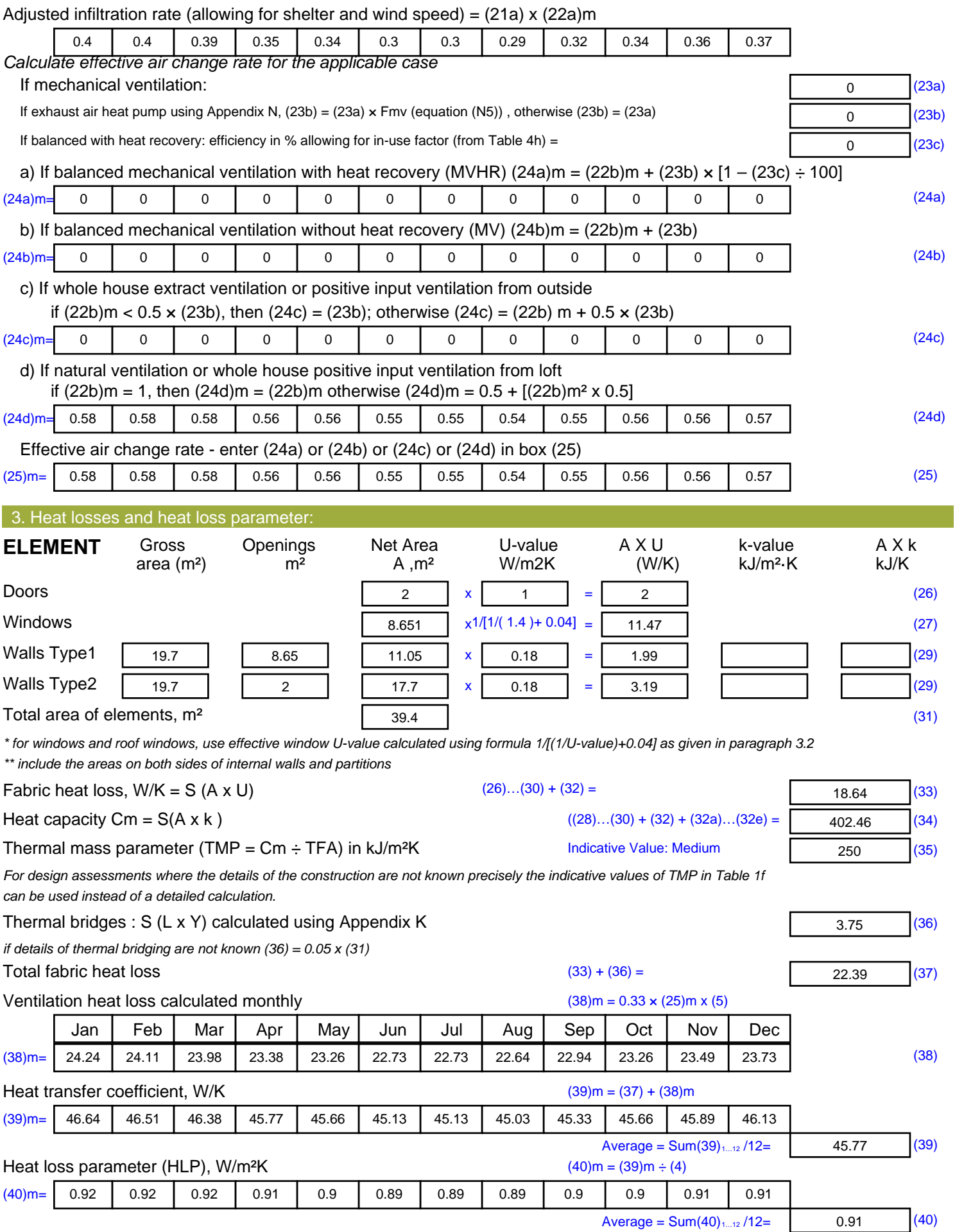

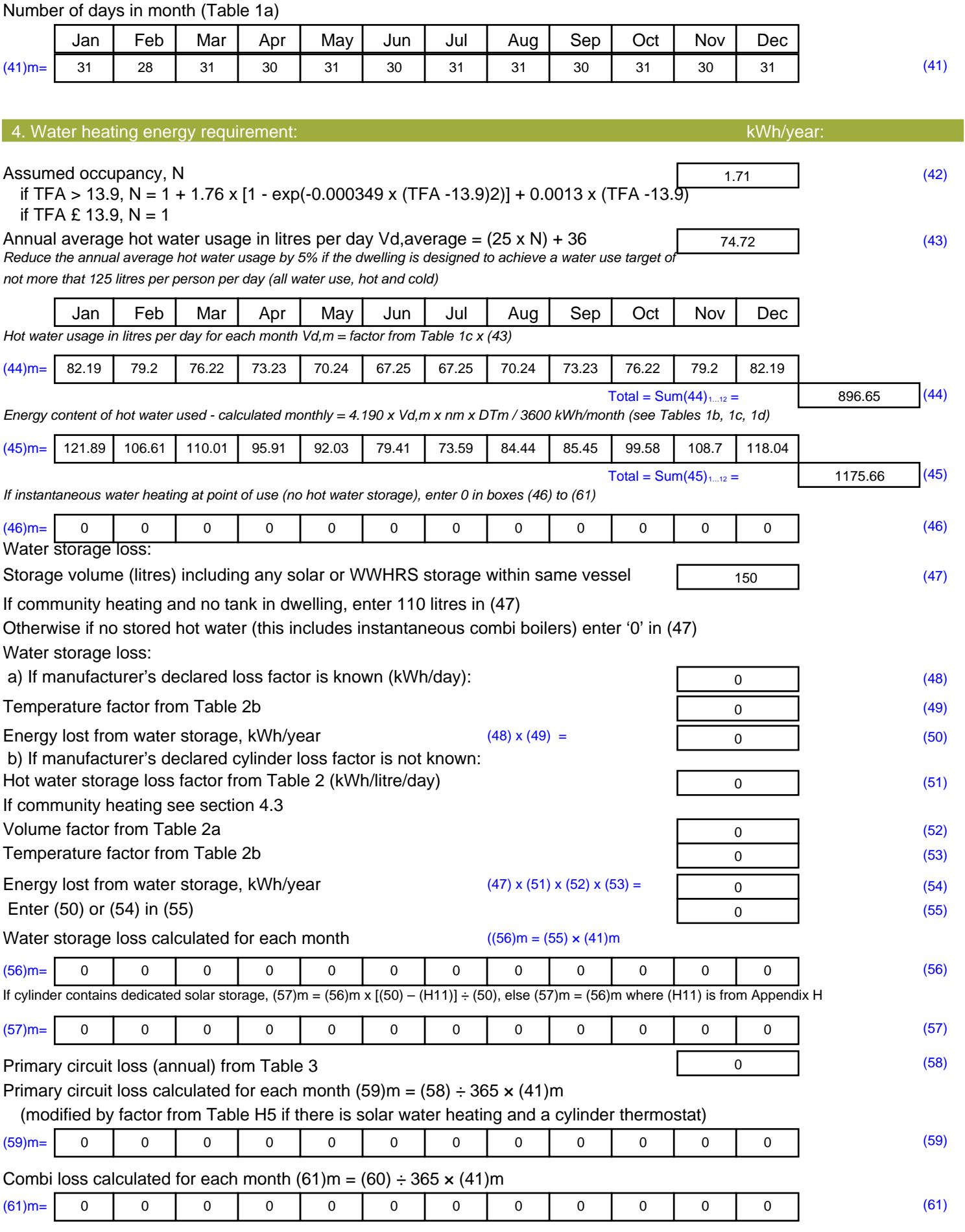

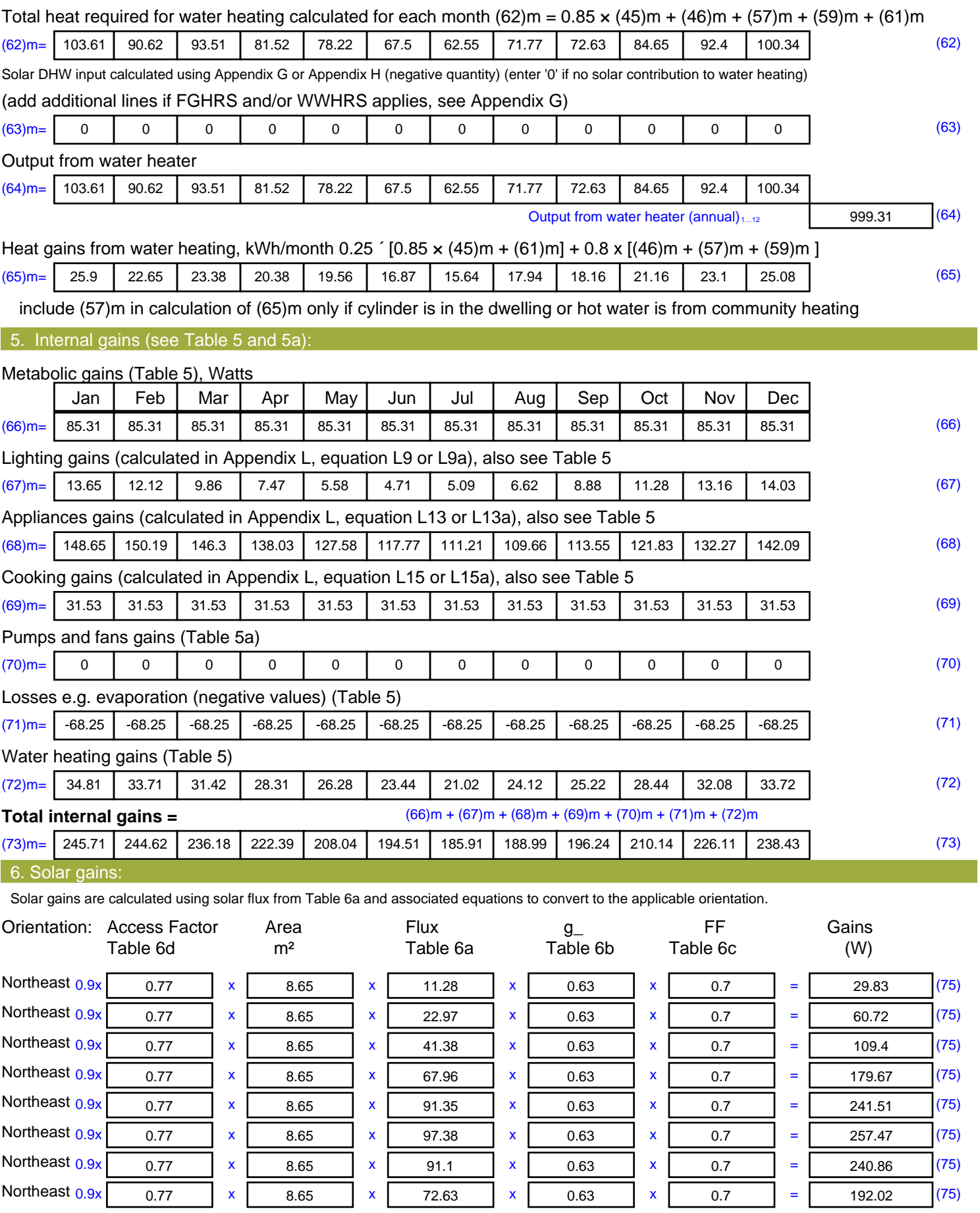

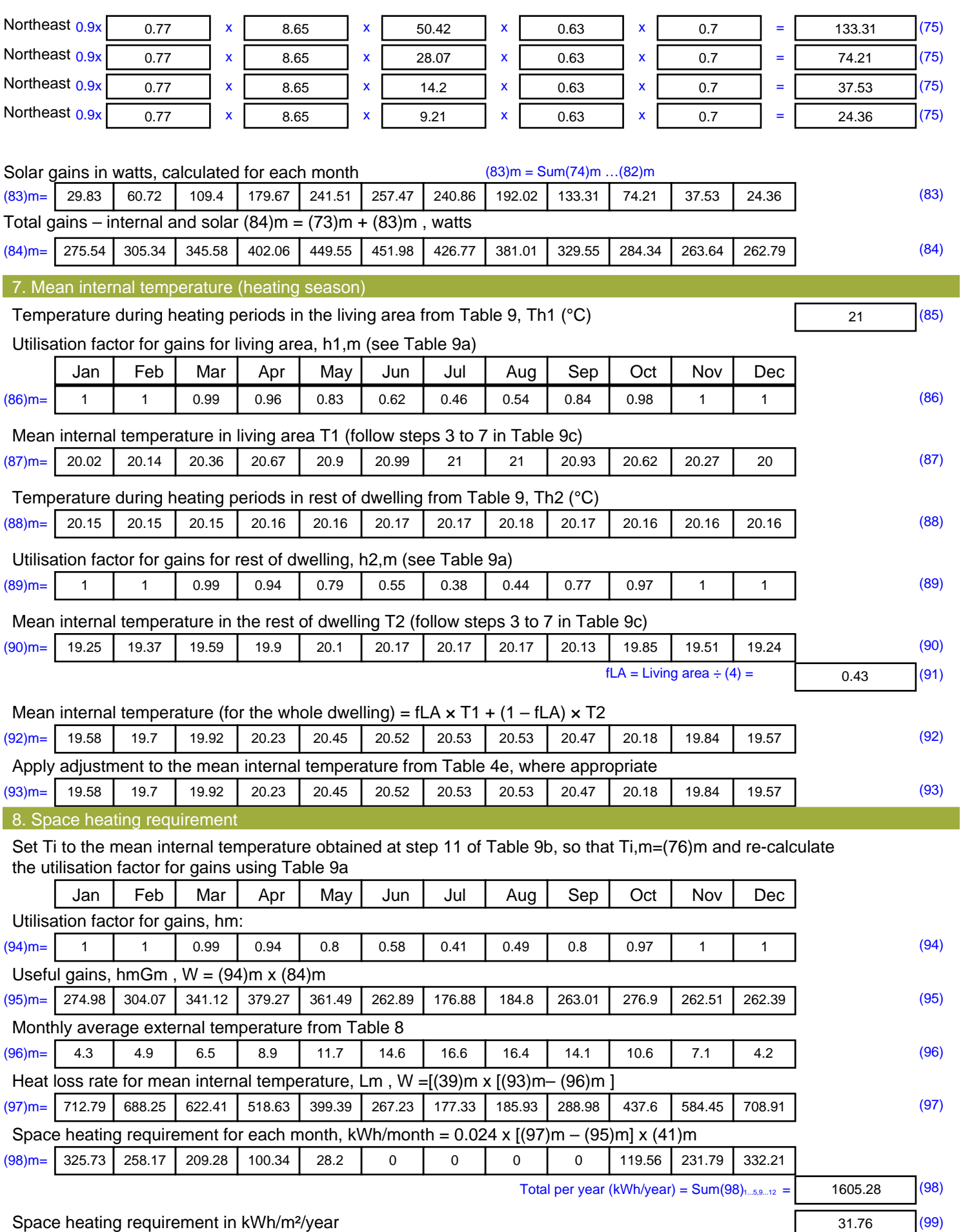

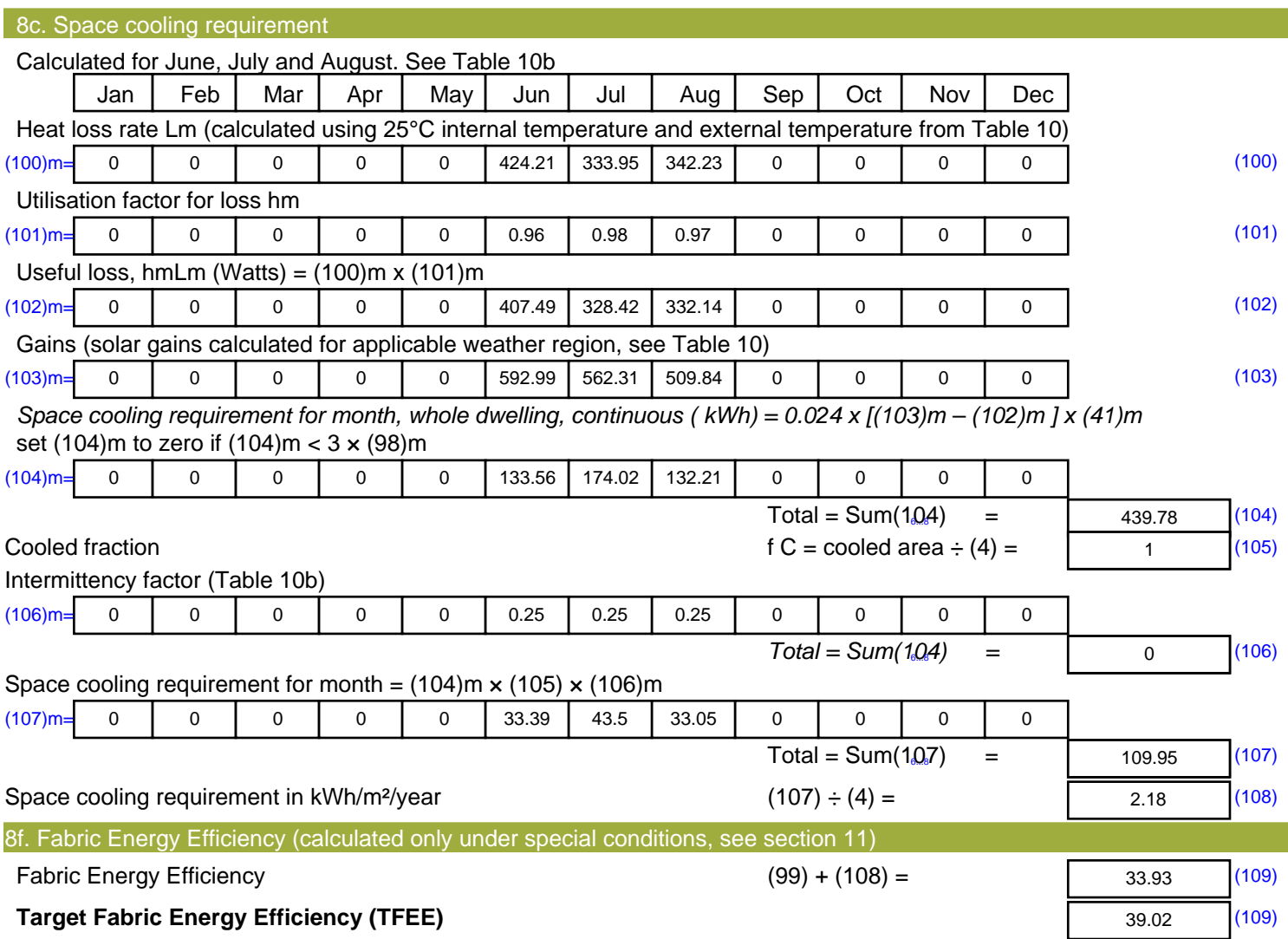

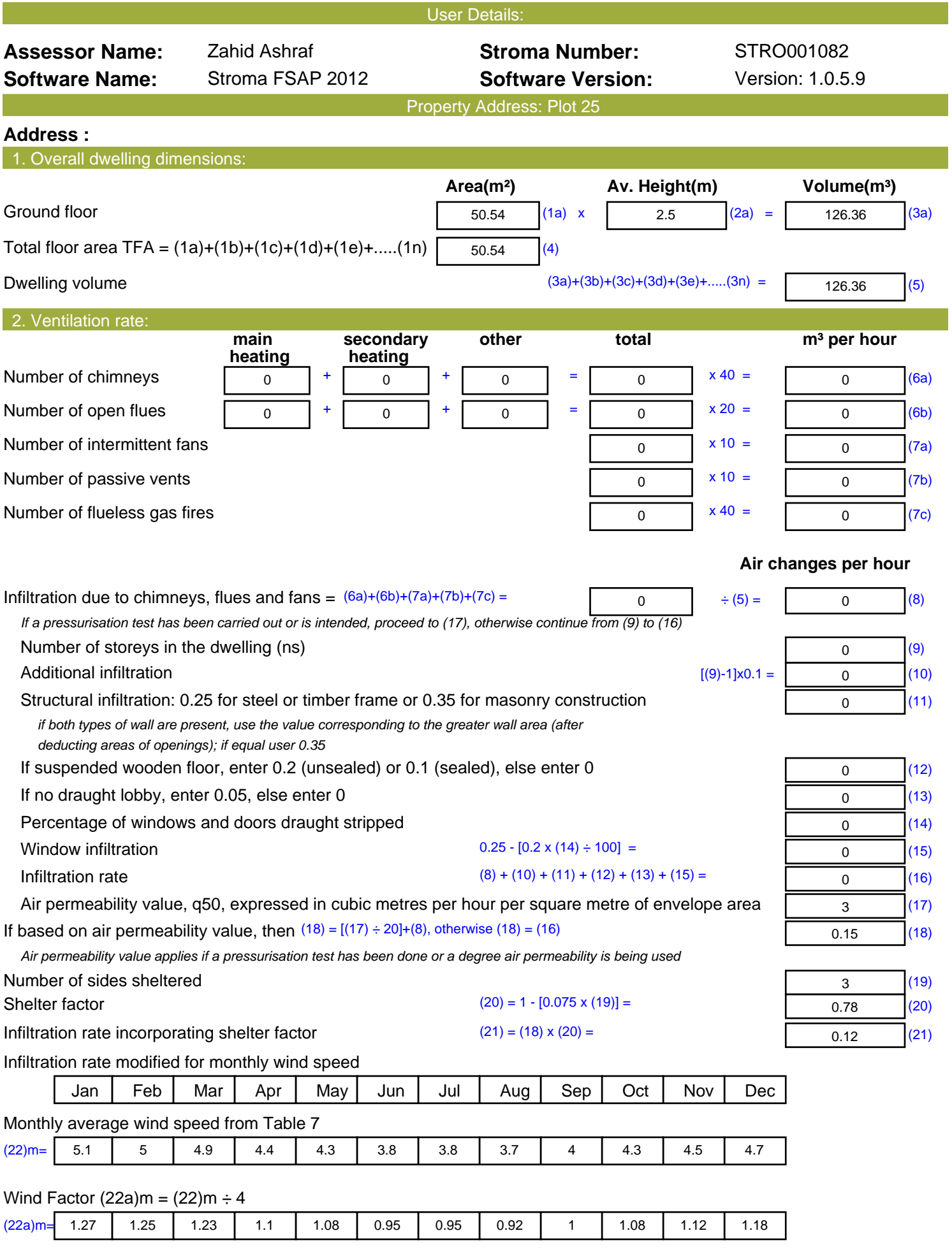

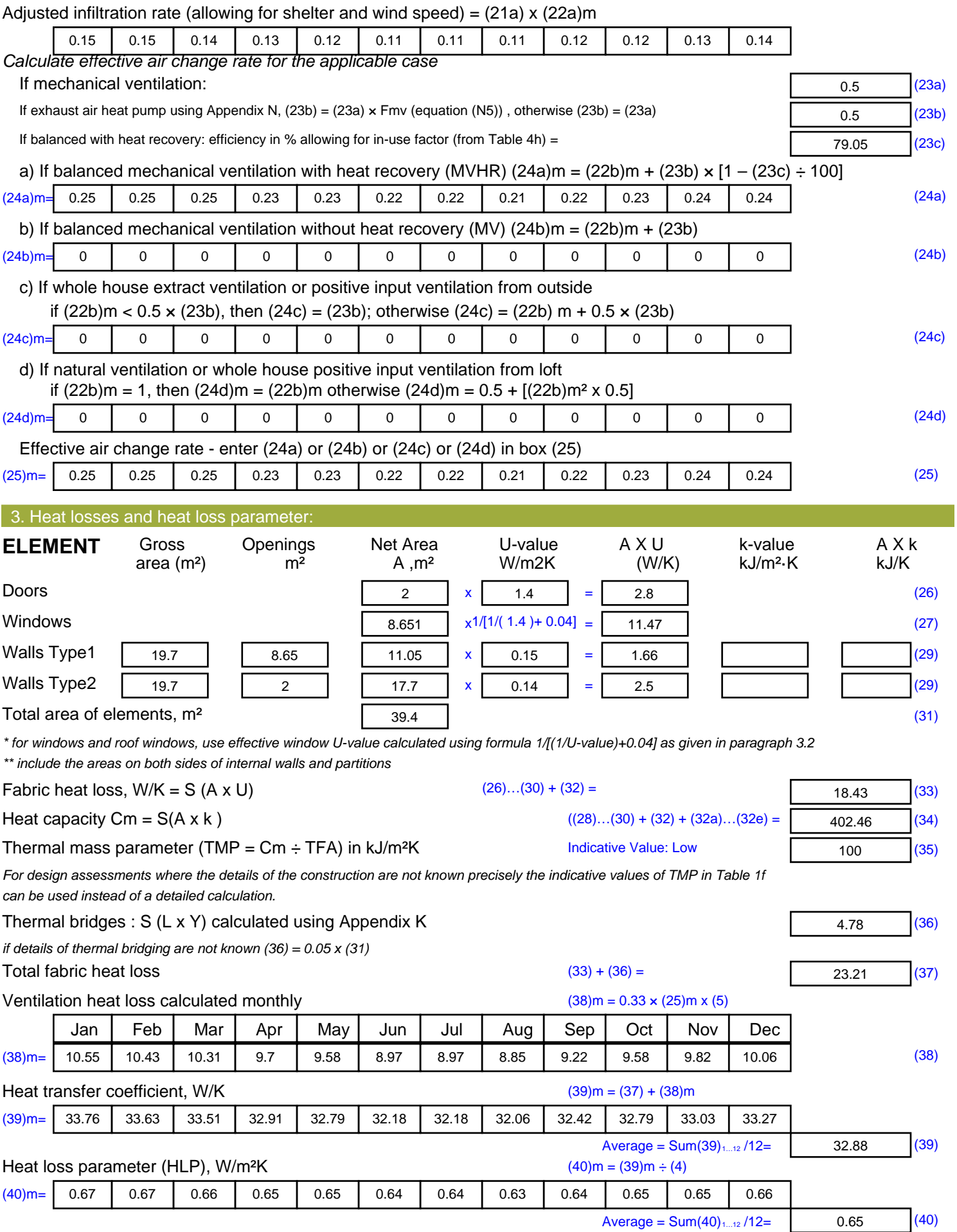

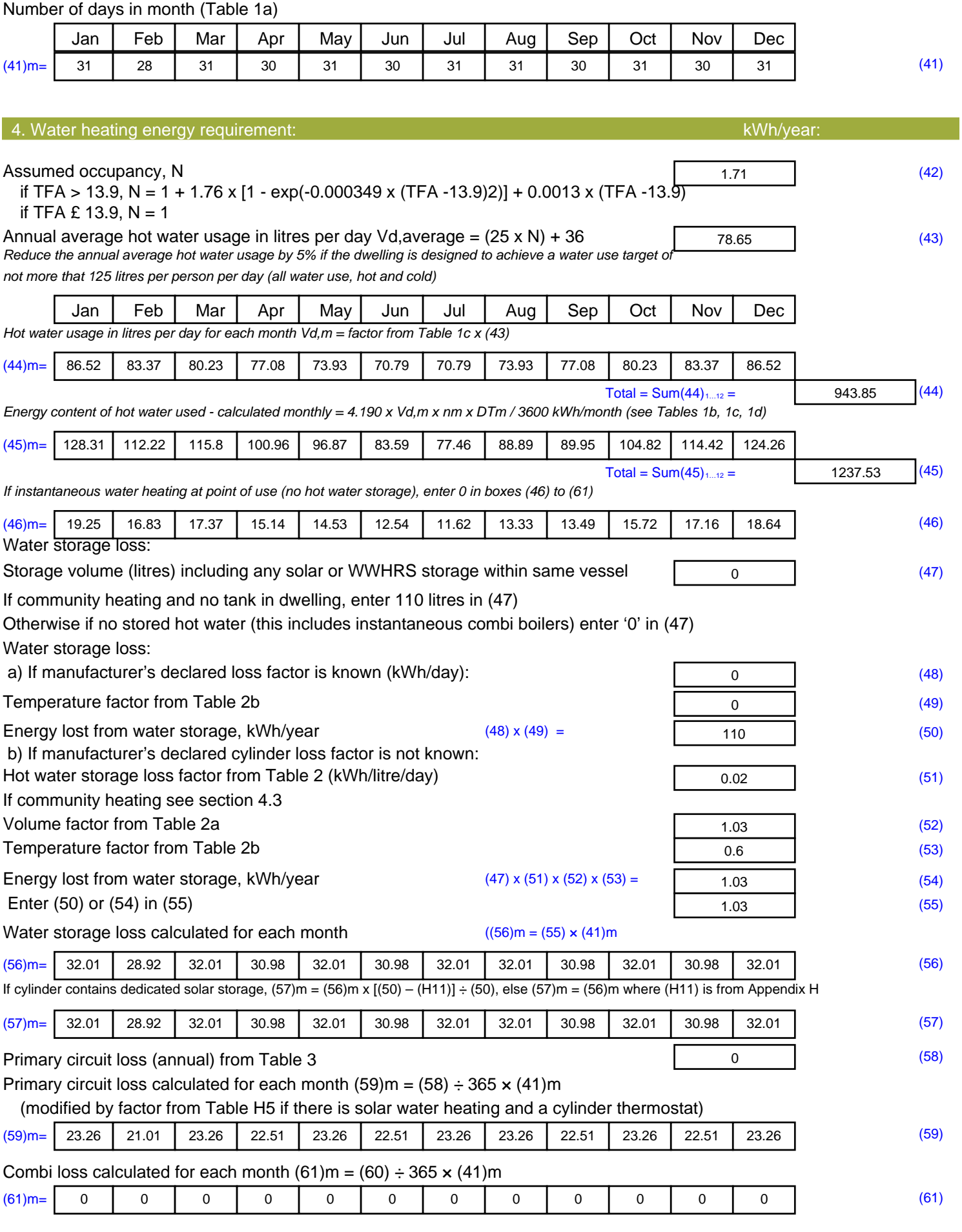

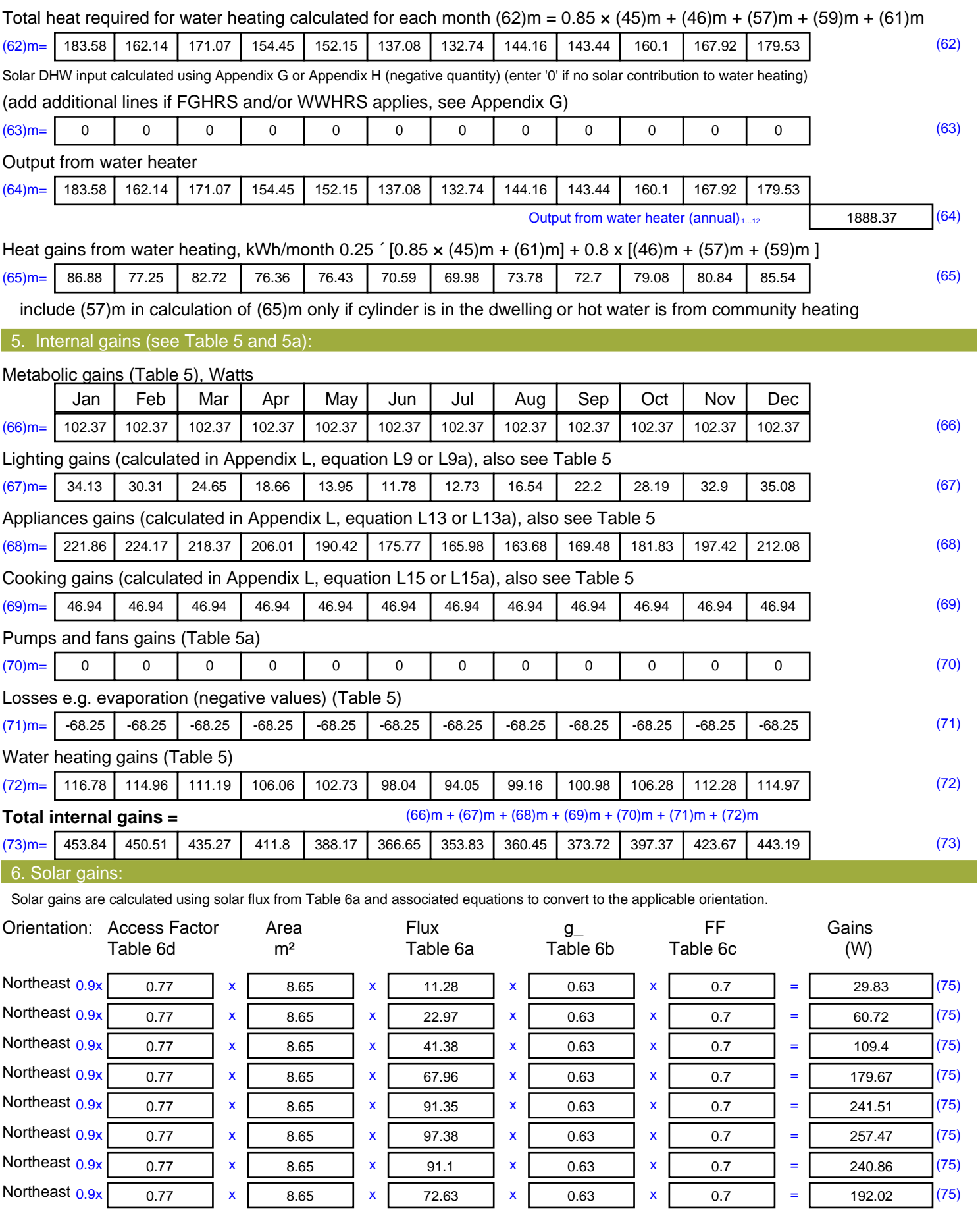

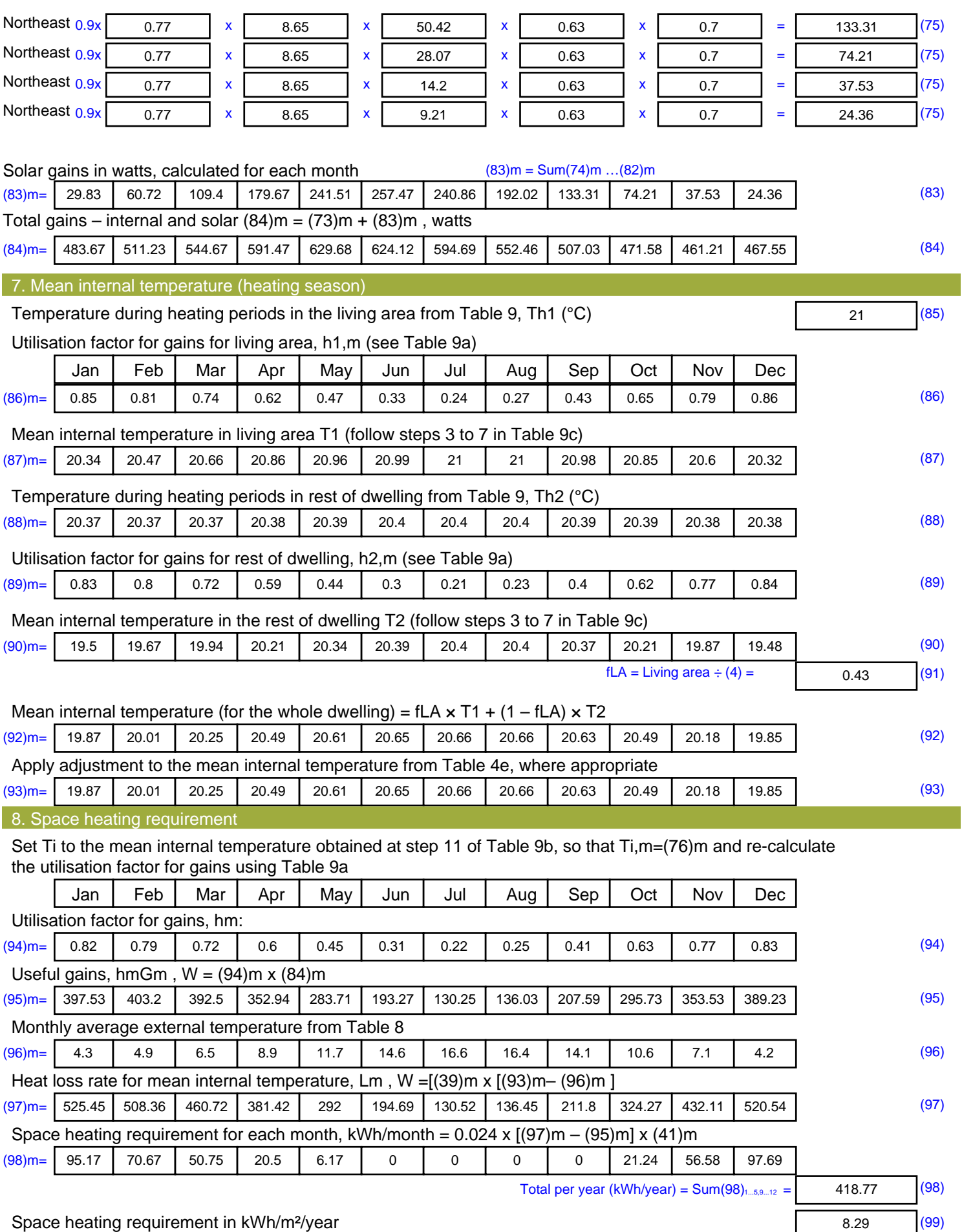

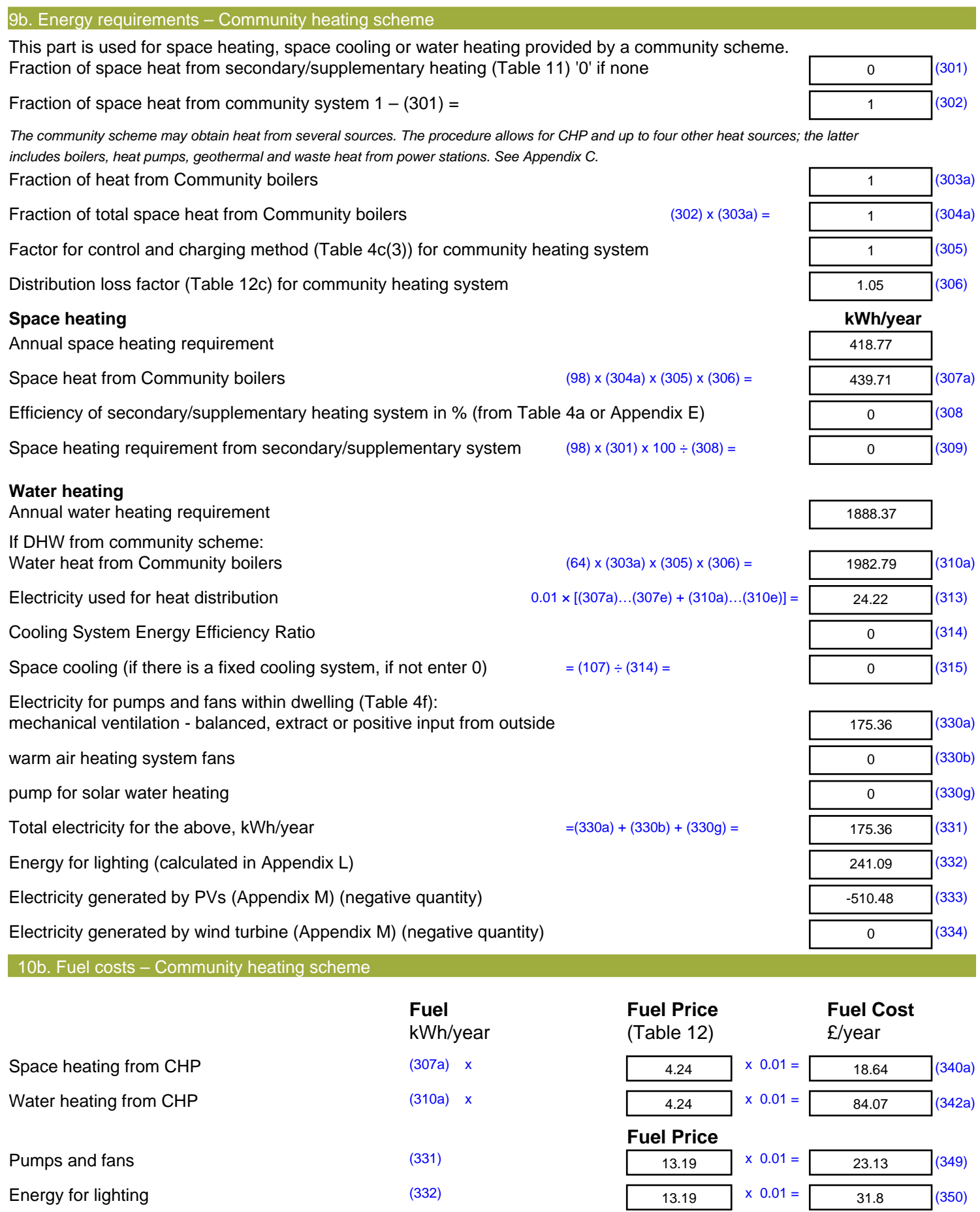

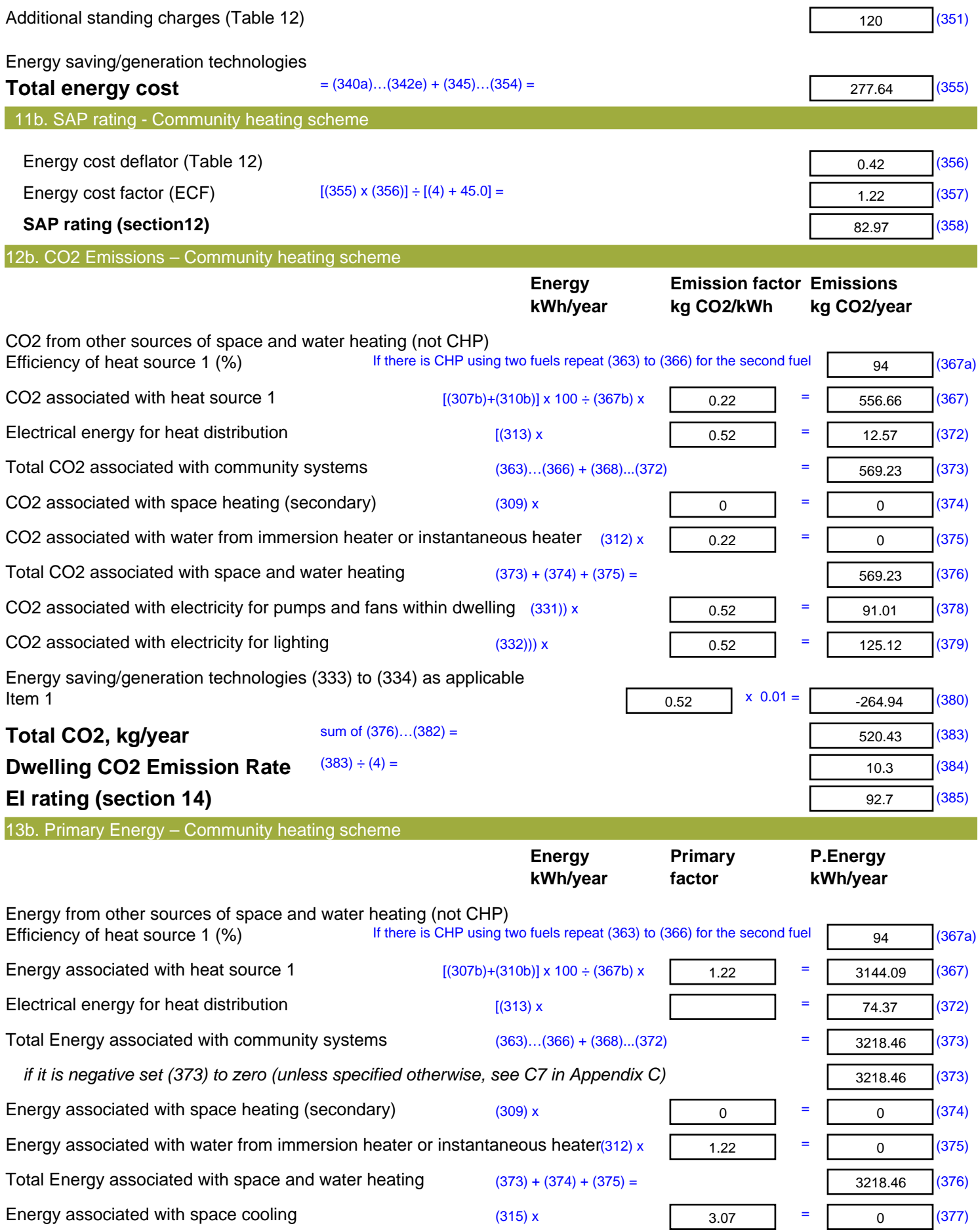

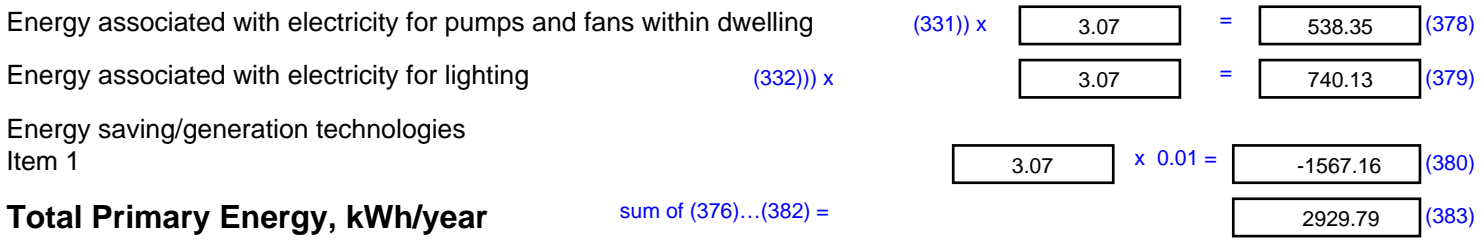

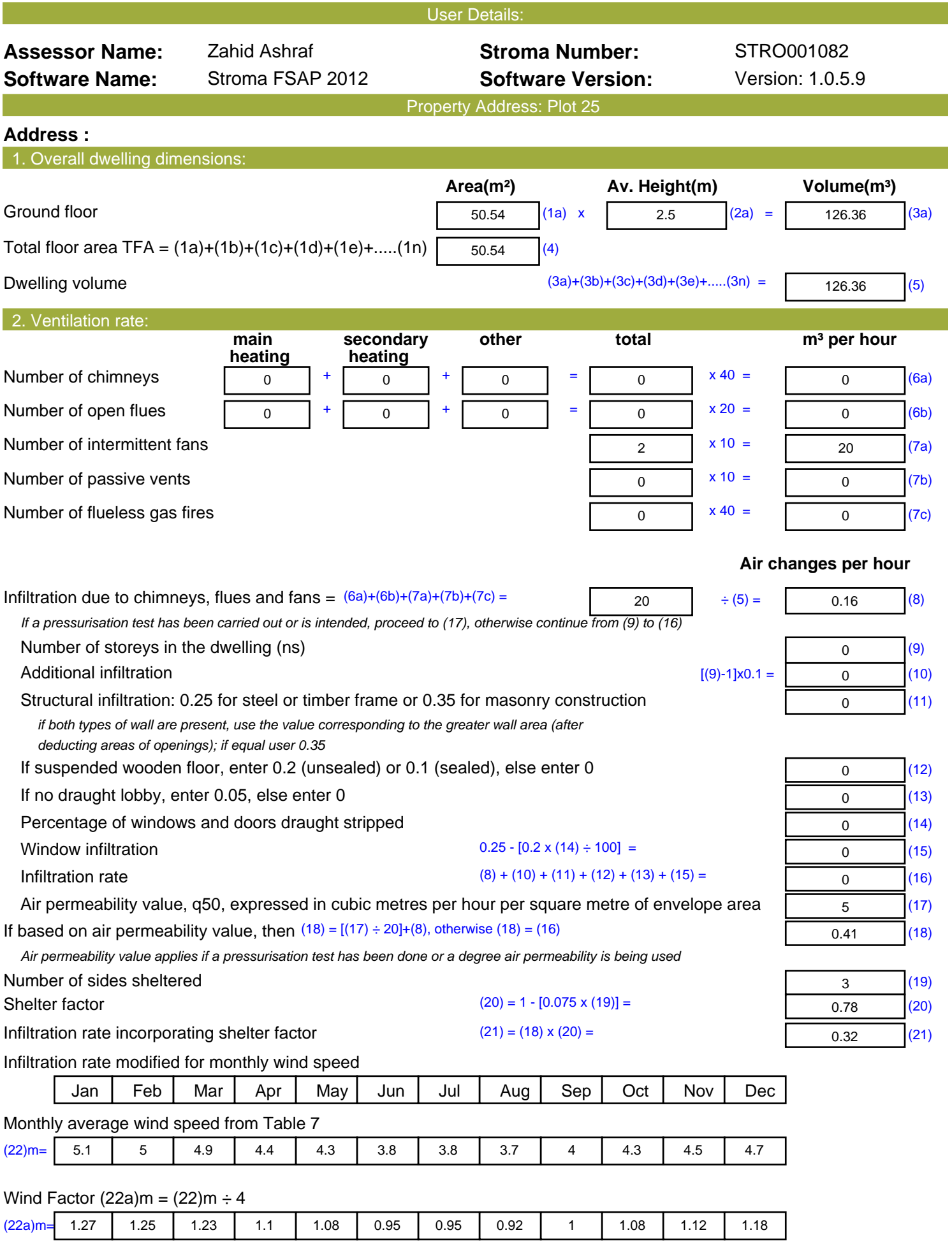

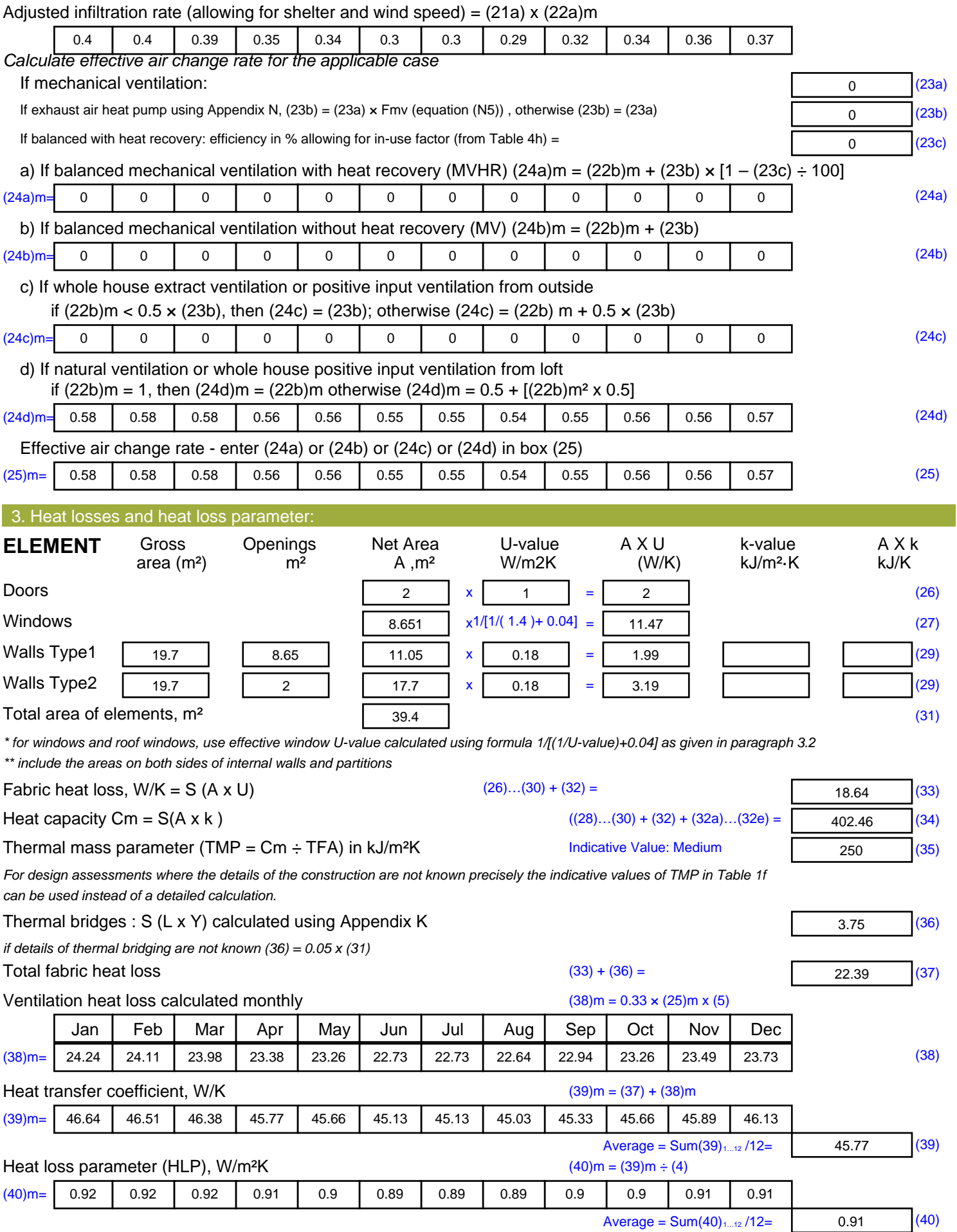

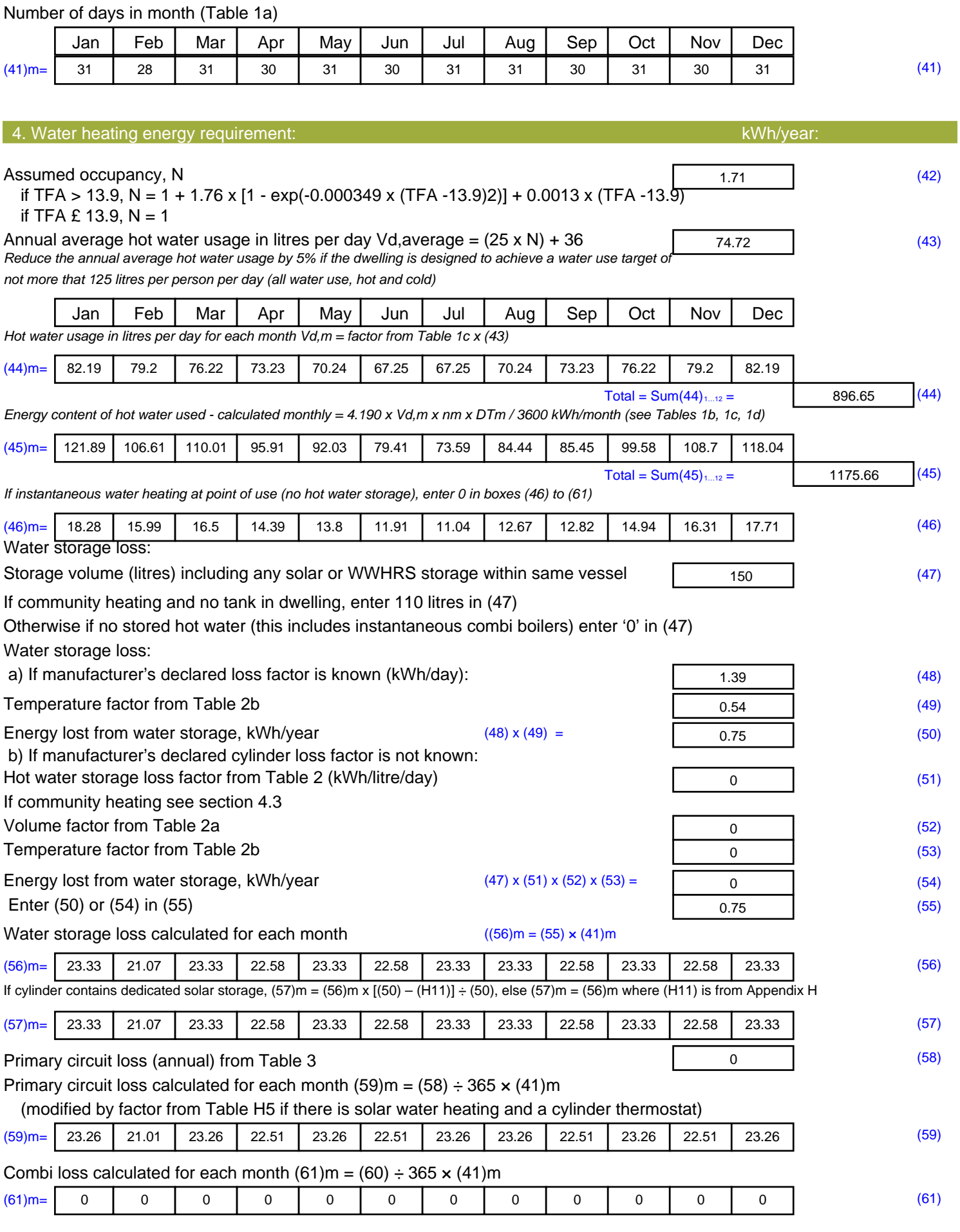

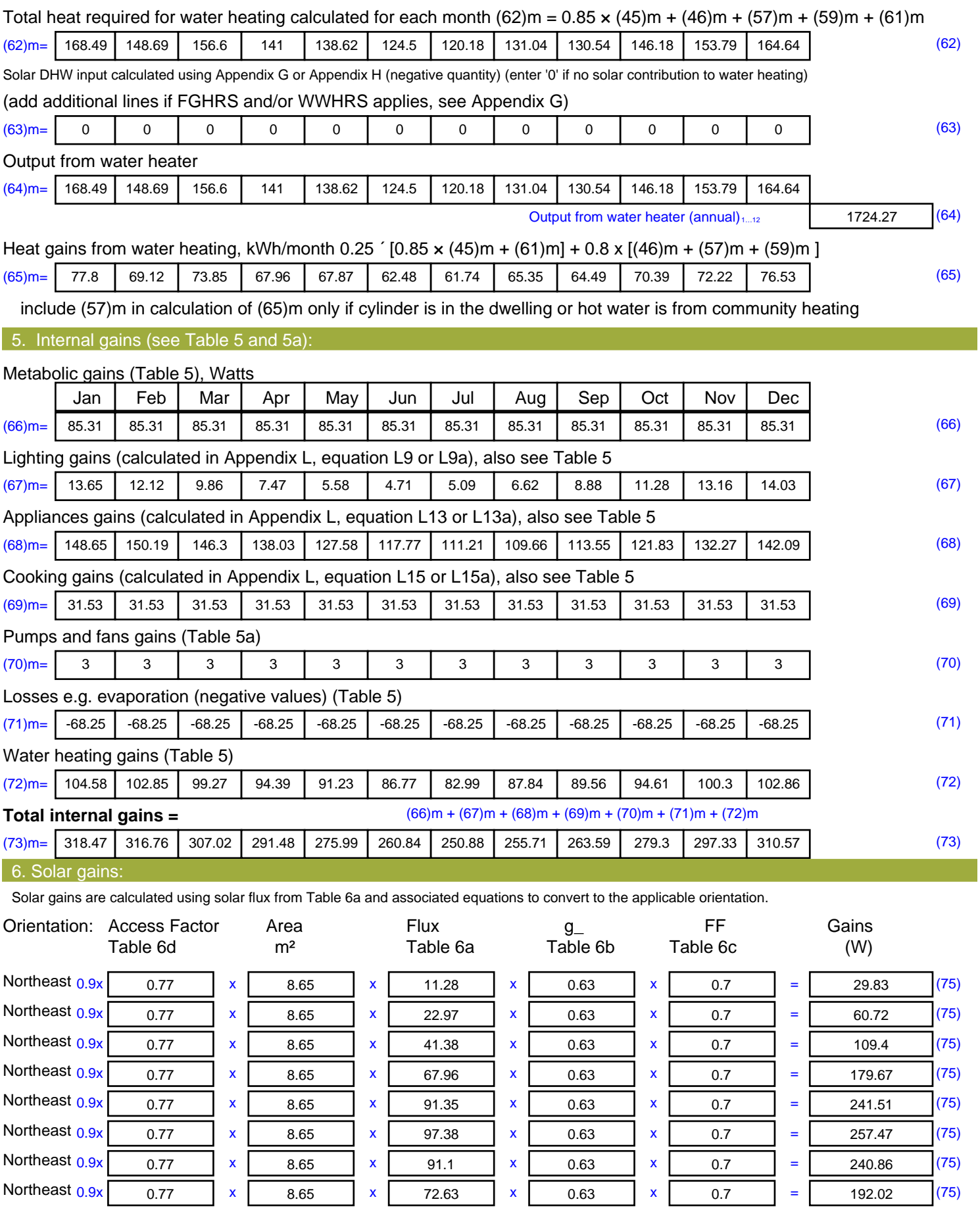

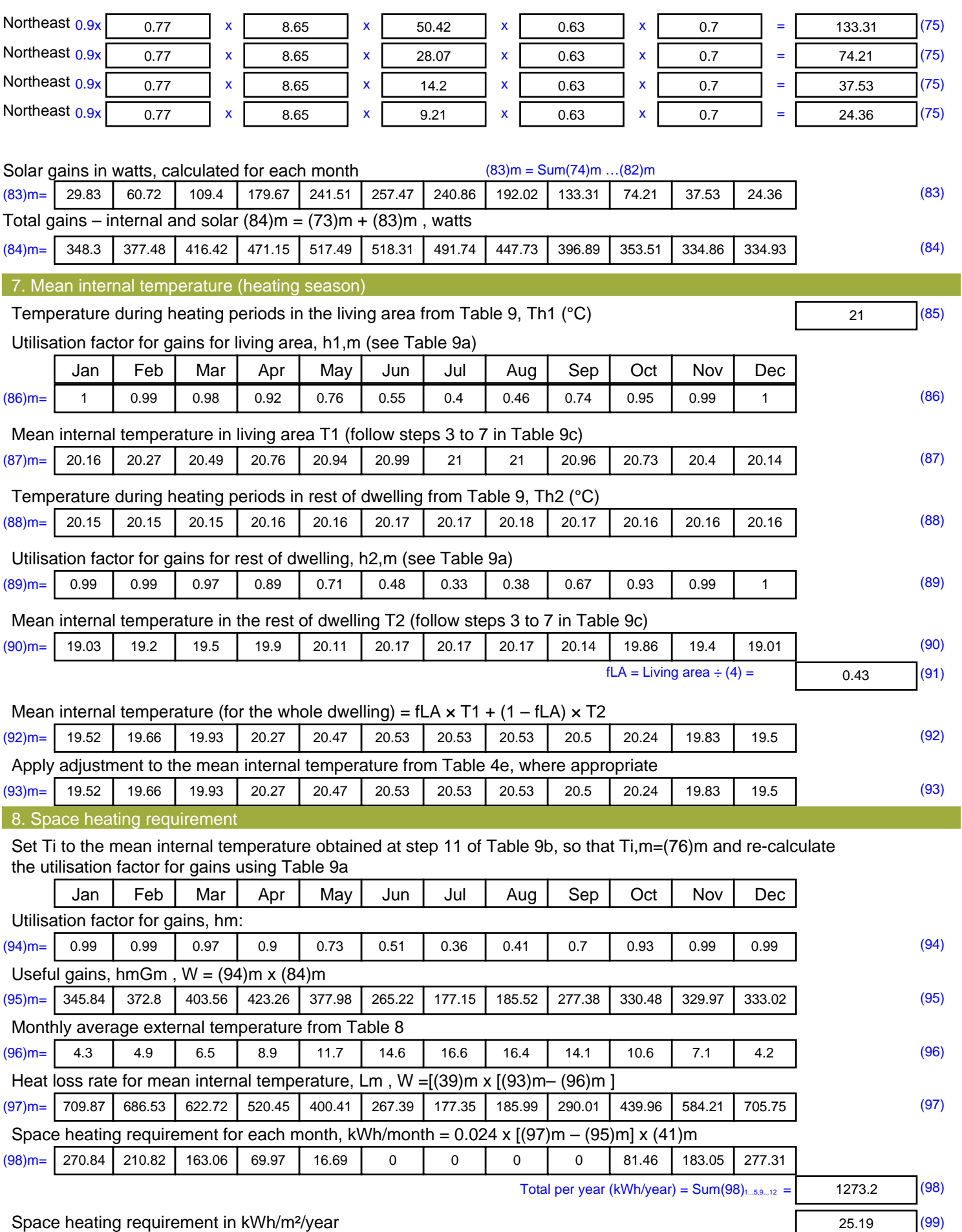

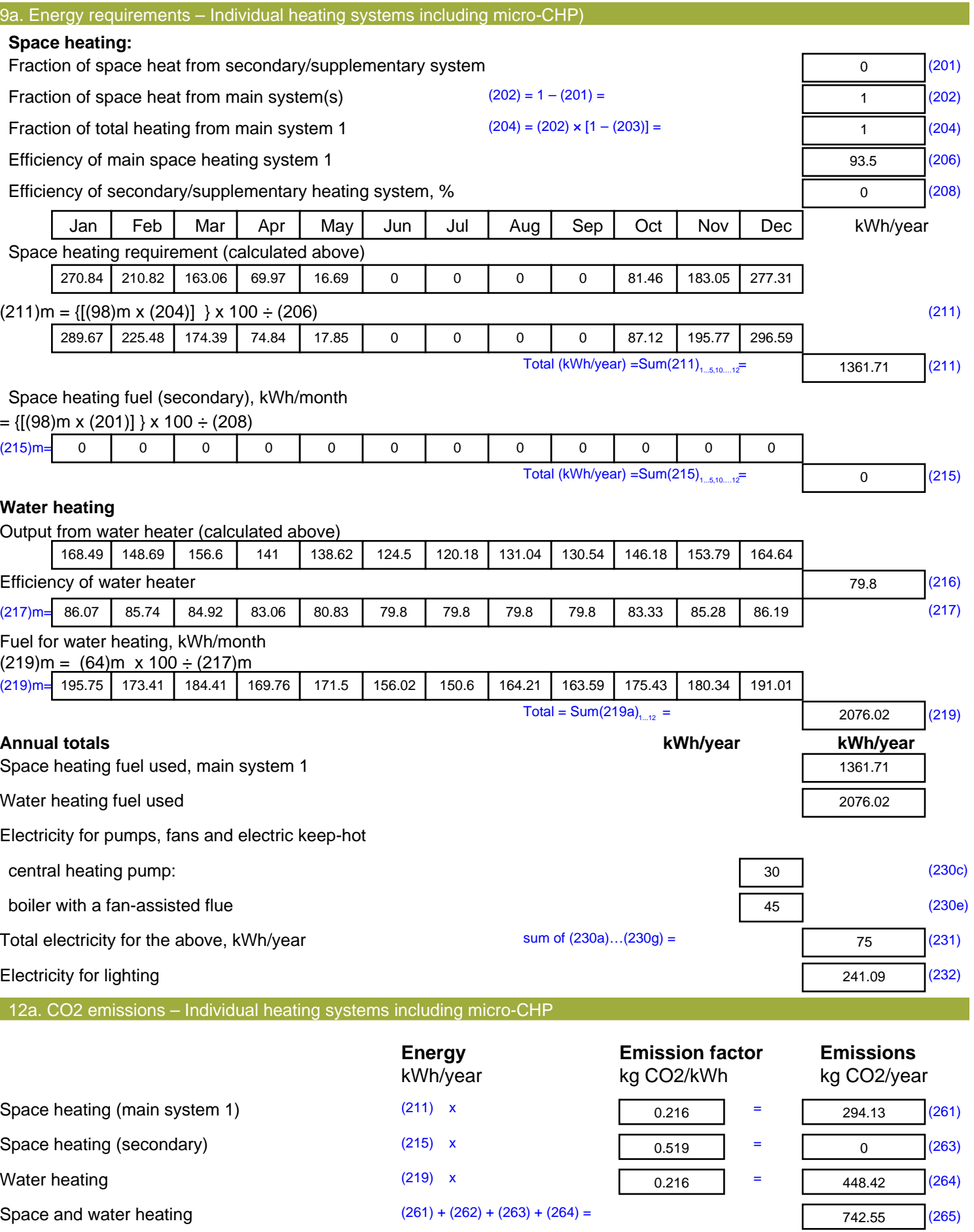

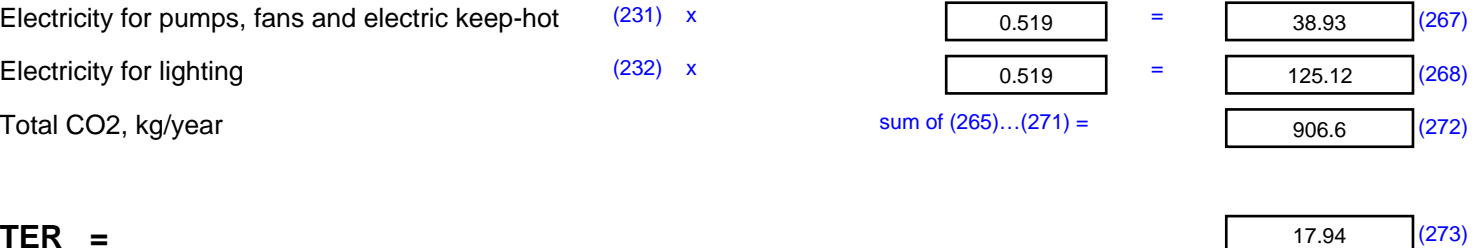